# OLD STANDARD

## A Unicode Font for Classical and Medieval Studies

*User's manual Version 2.3*

Alexey Kryukov

This manual is set in Old Standard with Latin Modern fonts used for missing styles (e. g. typewriter fonts).

Copyright © 2006–2011 Alexey Kryukov.

Permission is granted to copy, distribute and/or modify this document under the terms of the GNU Free Documentation License, Version 1.2 or any later version published by the Free Software Foundation; with no Invariant Sections, no Front-Cover Texts, and no Back-Cover Texts. A copy of the license is included in the section entitled "GNU Free Documentation License".

## **Contents**

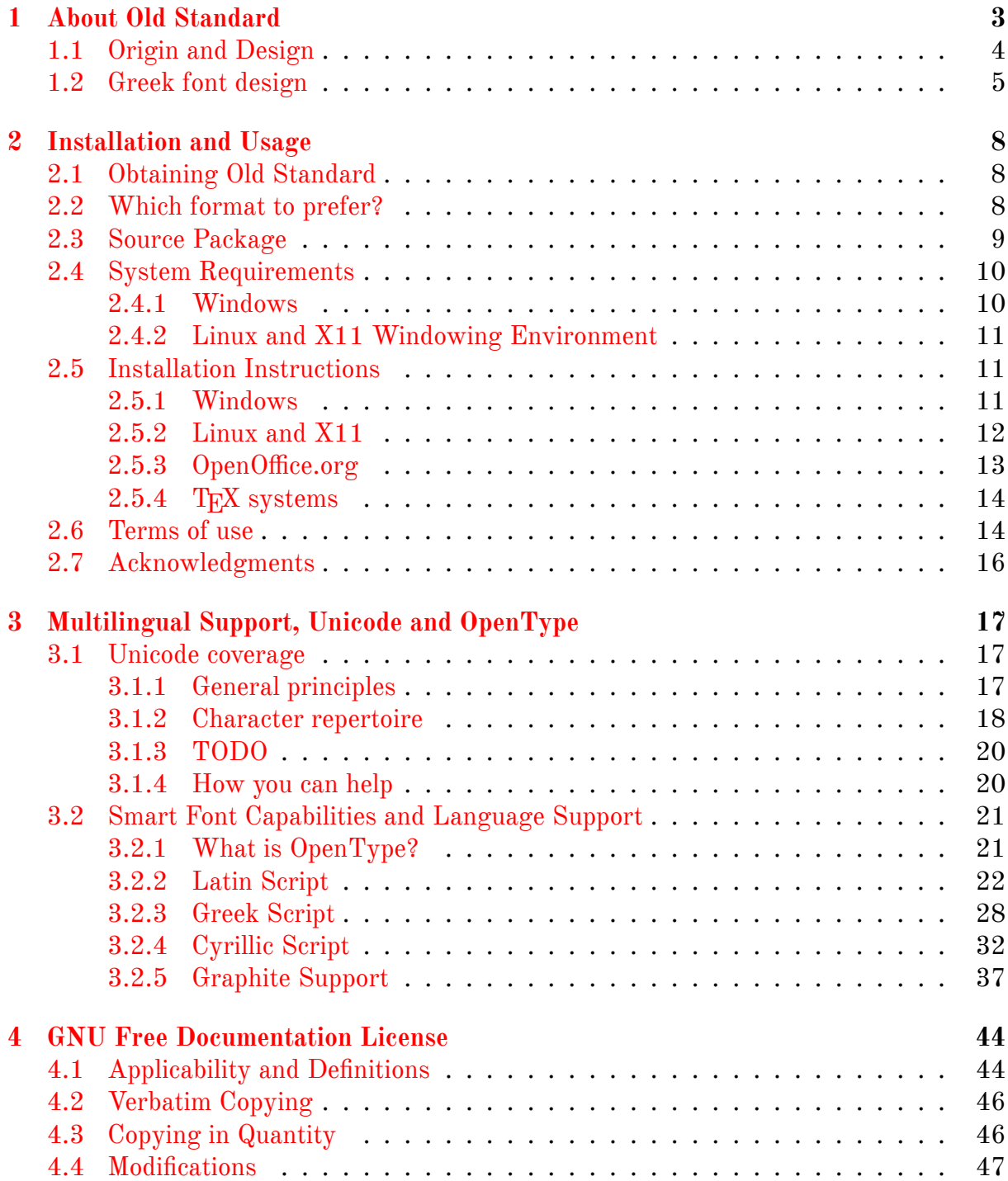

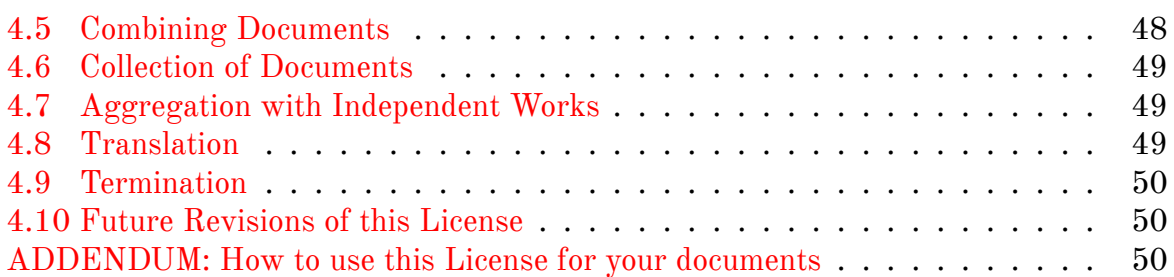

## <span id="page-4-0"></span>**Chapter 1**

## **About Old Standard**

Everybody who has ever thumbed through any old books printed in the late  $19<sup>th</sup>$  or early  $20<sup>th</sup>$  century may have noted a specific typeface style most commonly used at that time: basically, a variation of the modern (classicist) antiqua, but less contrast and more legible. This group of typefaces also had an accompanying style of italics with some specific shapes: *k* with the upper leg terminating with a rounded ball, open bowl on *g* (again, with a rounded ball at its end), curved bowl on *y* and so on. May be, you was wandering, why it is so difficult to find a digital typeface of similar style, despite the vast amount of computer fonts currently available. In general, the Modern style was almost completely abandoned in the middle  $20<sup>th</sup>$  century, as it no longer corresponded to the tastes of the time; moreover, contemporary typographers often consider this lettertype obsolete and out-of-fashion due to its "unnaturality".

Nevertheless, the classicist style in general, and its modification used in early  $20<sup>th</sup>$ century in particular, has at least one advantage: it is still very suitable for typesetting scientific papers, especially on social and humanitarian sciences, as its specific features are closely associated in the people's eyes with old books they learned on. However, it would be even more important to stress the fact that the book printing in many non-Western languages first appeared or was greatly improved in  $19<sup>th</sup>$  century, and thus many classical typefaces for non-Latin scripts (the most beautiful examples of Greek and Cyrillic lettertypes in particular) were designed to be harmonizable with the Modern faces — the standard Roman printing style of the time.

That's why the Modern style should be considered an extremely good choice for typesetting multilingual texts, and so I am really surprised that still nobody has attempted to implement a multilingual typeface on this basis. Instead, multilingual typesetting is usually done with Times-styled fonts, which eliminate specific features of each script instead of stressing them. This is the main reason for which I have designed Old Standard, a multilingual font which attempts to revive the most common printing style of early  $20<sup>th</sup>$ century. Old Standard has two main purposes: it is intended to be used as a specialized font for philologists (mainly classicists and slavists) and also as a general-purpose font for typesetting various editions in languages which use Greek or Cyrillic script. For this reason Old Standard provides glyphs for a wide range of Latin, Greek and Cyrillic characters.

## абвгдежзийклмнопрстуфхцчшшъыьэюя АБВГДЕЖЗИЙКЛМНОПРСТУФХЦЧШЩЪЫЬЭЮЯ abcdefghijklmnopqrstuvwxyz ABCDEFGHIJKLMNOPQRSTUVWXYZ

#### 1234567890 I II III IV V VI VII VIII IX X

## $\ldots$ : : ! ? , " ()  $[1 - \mathcal{N}_2 \xi^*$

Figure 1.1: The regular version of the Russian "Standard" typeface from the 1966 font catalogue

## **1.1 Origin and Design**

<span id="page-5-0"></span>Old Standard was first intended as a digital version of *Обыкновенная* (Standard) typeface found in the following font catalogues printed in the Soviet Union:

- Каталог ручных и машинных шрифтов. М.: Книга, 1966.
- Каталог ручных шрифтов и наборных украшений. Харьков: Прапор, 1973.

That's where the name originates from: I have have only added "Old" to stress the difference from *Обыкновенная Новая* ("New Standard") — another, a bit similar and yet quite different typeface, much more popular in the Soviet typography. Currently there is a good digital version of New Standard, available from Paratype, so I was not planning to reproduce it.

Later, however, I realized that the *Обыкновенная* typeface, as it was used in Soviet printing of the second half of the  $20<sup>th</sup>$  century, is not an [independe](http://www.paratype.ru)nt family, but rather a bunch of various sets inherited from pre-1917 Russian typography. So I had to improve the initial design basing mainly on various Russian and German editions of the late  $19<sup>th</sup>$ and early 20th centuries, mainly manuals of ancient languages and editions of classical (Greek and Latin) authors, where I could find good examples of Latin, Greek, and, in case of Russian books, also Cyrillic letters, used alongside. I have also brought the following font catalogue, which, unlike later Soviet catalogues, contains examples of several "Standard" typefaces, so that I could compare the letterforms and select those I considered the most elegant: Государственный трест ВСНХ «Полиграф». Образцы шрифтов. М., 1927.

Thus the current version of Old Standard doesn't reproduce any particular typeface, but rather attempts to revive the general style of the early  $20<sup>th</sup>$  century typography (mostly Russian and German). Nevertheless, I have decided to keep the initial name: of course, it doesn't look very original, but seems to be a good choice for a lettertype which was once so common that no special name was associated with it (typefaces of this style are usually called just "Standard" or "Modern" in old font catalogues).

### **1.2 Greek font design**

<span id="page-6-0"></span>The Greek characters in Old Standard require a separate note. The upright letters follow the style first introduced by famous French typecutter Firmin Didot and then widely used in various editions both in Greece itself and many other European countries. It would be no exaggeration to state that the most part of Greek editions printed in continental Europe for more than 100 yers was set with Didot faces. So it is no wonder that digital versions of this design have already been created by several type foundries. However almost all these fonts either cover just the Greek script and provide no support for Latin (not to say Cyrillic) characters, or combine Didot's Greek design with a stylistically incompatible (usually Times-styled) Latin face. Most of them (even some hightly overpriced commercial products) also don't meet my quality standards.

κοσίοις ούσιν, έάν τριάκοντα δραχμάς έκαστος λαμβάνη του μήνος, δώδεκα τάλαντα. [29] Εί δέ τις οΐεται μικράν άφορμήν είναι, σιτηρέσιον τοΐς στρατευομένοις υπάρχειν, ούκ ορθώς έγνωκεν· έγώ γάρ οίδα σαφῶς ότι, τουτ' αν γένηται, προσποριεί τα λοίπ' αύτο το στράτευμ' από του πολέμου, ούδένα των Έλλήνων αδικούν ούδε των συμμάχων, ώστ' έχειν μισθόν έντελή. Έγω συμπλέων έθελοντής πάσχειν ότιουν έτοιμος, έάν μή ταΰθ' ούτως έχη. Πόθεν οὖν δ πόρος τῶν χρημάτων, & παρ' ύμῶν κελεύω γενέσθαι; Τοῦτ' ἤδη λέξω.

Figure 1.2: An excerpt from a French edition typeset with a Didot face. The example is taken from: Les hanrangues de Démosthène. Text grec publié d'après les travaux les plus récents de la philologie avec un commentaire critique et explicatif, une introduction générale et des notices sur chaque discours par Henri Weil. Deuxieme édition entèrement revue et corrigée. Paris, 1881.

<span id="page-6-1"></span>A notable exception is GFS Didot, now available for free from Greek Font Society. Unlike many others, the designers of this font did care about a matching Latin face, but, surprisingly, their choice has nothing to do with the classicist style: instead, they implemented their font as an ac[companying](http://www.greekfontsociety.org/pages/en_typefaces.html) Greek family for Adobe Pala[tino. For this reason](http://www.greekfontsociety.gr/) the proportions and metrics of GFS Didot are quite different from those of original Greek Didot; in particular ascenders and descenders are significantly shorter. The Unicode version now comes with its own Latin alphabet, but, again, it is based mostly on the Palatino design, although some glyph features are adapted to the geometrical shapes of Greek capitals. The resulting font may be very elegant, but, again, it is not suitable to reproduce the authentic look of old editions, and essentally should have not been called Didot due to a different style of its Latin part.

It should also be noted that the historic Didot style had several variations; in particular its German version (popular also in Russia) is slightly different from the font used in

έλπίδι μαινομένη λιπαράς πέρσαντες Αθήνας, δία δίχη σβέσσει χρατερόν χόρον, ύβριος υίόν, δεινόν μαιμώοντα, δοχεύντ' αν' άπαντα πιθέσθαι. χαλκός γάρ χαλκώ συμμίξεται, αίματι δ' "Άρης πόντον φοινίξει. τότ' έλεύθερον Έλλάδος ήμαρ εύρύοπα Κρονίδης έπάγει και πότνια Νίκη. ές τοιαύτα μέν .. χαί ούτω έναργέως λέγοντι Βάχιδι άντιλογίης χρησμών πέρι ούτε αύτος λέγειν τολμέω ούτε παρ' ἄλλων ἐνδέχομαι.

Figure 1.3: A modification of the Didot style, used in German editions. The example is taken from: Herodoti Historiae. Recensuit Henricus Stein. Tomus II. Berolini, 1871. P. 318.

[French editions of the same time. Old Standard seems to be the only digital typeface](#page-6-1) which follows mostly the German and Russian understanding of the Didot style, although for some characters (e. g. Greek circumflex) I have preferred French forms, considering [them more elegant.](#page-6-1)

Λεωνίδη, έν τούτω σφέας τω χώρω άλεξομένους μαχαίρησι, τοΐσι αύτων έτύγχανον έτι περιεούσαι, καί χερσί καί στόμασι κατέχωσαν οι βάρβαροι βάλλοντες, οι μεν έξ έναντίης έπισπόμενοι καί τὸ ἔρυμα τοῦ τείχεος συγχώσαντες, οί δὲ περιελθόντες 10 πάντοθεν περισταδόν.

Λακεδαιμονίων δε και Θεσπιέων τοιούτων γενομένων, δμως 226 λέγεται άριστος άνηρ γενέσθαι Σπαρτιήτης Διηνέκης, τον τόδε φασί είπεϊν το έπος πρίν ή συμμίξαί σφεας τοΐσι Μήδοισι, πυθόμενον πρός τευ τών Τρηχινίων, ώς έπεὰν οι βάρβαροι ἀπιέωσι

Figure 1.4: An example of the Teubner Greek font, taken from: Herodotus für den Schulgebrauch erklärt. Von Dr. K. Abicht, Direktor des Gymnasiums zu Ols. Vierter Band. Buch VIII. Dritte verbesserte Auflage. Leipzig, 1882. S. 192.

<span id="page-7-0"></span>Designing an italic style for a Greek typeface represents a separate problem. Most modern implementations of Greek Didot are accompanied with italic versions obtained by applying a slant to the upright glyphs. I have chosen a different solution: instead of creating a slanted version of the Didot family (completely unknown to the traditional typography), I have based my italics on various cursive Greek fonts actually used in the German typography of the early  $20<sup>th</sup>$  century. The most elegant of those fonts was the

face used by the famous Teubner publishing house in Leipzig for their editions of classical authors.

Surprisingly, until recently nobody has attempted to implement a digital version of the Teubner Greek font, and this is a pity, because Teubner editions are still considered a model of fine Greek printing in Germany, Russia and, I think, many other European countries, exactly like the Loeb classical library in the Anglo-American world. It should be not[ed here that the actu](#page-7-0)al Teubner typeface is sometimes confused with another cursive Greek font, also called "λιπσιακό" in Greece, which does have some digital implementations, in particular Monotype Greek 91 and the grml/grbl fonts which Claudio Beccari has designed to provide a matching italic font for his CB Greek package. Indeed, a similar font was sometimes used in Leipzig editions (mainly for headings), but it is quite different from the standard text face these editions are set with.

I should admit however, that even Old Standard Italic doesn't provide an authentic reproduction of the Teubner font. The problem is that the Greek letters used in Leipzig editions are a bit bolder than their accompanying Latin face, so that it was really difficult to bring them into a better correspondence with Latin and Cyrillic glyphs. That's why I had to consider also some less elegant, but lighter Greek typefaces used by other printing houses in Germany at the same time. I hope however that the general style of the Teubner font is preserved, so that anybody who likes Leipzig editions of classical authors will like Old Standard as well.

## <span id="page-9-0"></span>**Chapter 2**

## **Installation and Usage**

## **2.1 Obtaining Old Standard**

<span id="page-9-1"></span>If you are reading this document, then you probably have already downloaded Old Standard. You may check if you have the most recent version by visiting the following page at the Thessalonica web site:

http://www.thessalonica.org.ru/en/fonts.html

This page contains information about all font projects I am currently developing and download links.

## **2.2 Which format to prefer?**

<span id="page-9-2"></span>The Old Standard font family is currently available in two formats, so that before downloading fonts you should consider with which software you are planning to use them:

TrueType fonts, or, more precisely, OpenType fonts with TrueType outlines;

OpenType fonts with PostScript out[lines \(also](#page-22-2) called OpenType-CFF).

Note that fonts in those two formats have different file extensions: \*.ttf for True-Type, \*.otf for OpenType-CFF (this is the convention most font developers currently [follow\). There al](#page-22-2)so used to be a small difference in Windows icons: while  $\ast$  otf files appear in a folder or on a disk with a dog-eared page icon showing a slanted letter "O" (for OpenType), an old icon with two overlapping "T's" has been used for TrueType fonts. It is worth pointing out, that the icon was misleading, since the TrueType version of the Old Standard family beginning from the very first releases supported the same set of advanced OpenType features as its OpenType-CFF counterpart (see chapter 3 for information on how to take advantage of those features).

The reason for displaying the old icon is that Windows checks the presense of a digital [signature i](#page-22-2)n a TrueType font, considering (quite illogically)t[his would a](#page-18-0)llow to distinguish "old" TrueType fonts from "modern" OpenType fonts with TrueType outlines. This is not a problem by itself, but it has recently been reported that Microsoft Word 2010 (the first version with optional OpenType features support) has adopted the same approach and doesn't allow to access optional features in a TrueType font which is not digitally signed. So now my TTF fonts contain a dummy digital signature (which seems sufficient to fool both Windows Explorer and Word), and thus appear with the same "O" icon as the OTF versions.

The two formats are different in many aspects, which are important from a developer's point of view, but almost not noticeable for an ordinary user. In particular, OpenType-CFF fonts use PostScript oputlines, based on third-order (cubic) Beziér curves, while in TrueType fonts second-order (quadratic) splines are used. There is also a significant difference in hinting (grid-fitting) area: TrueType hints theoretically allow to achieve much better quality of screen rendering, but quality hinting is a very difficult and timeconsuming process.

Note that it is possible to install both TrueType and OpenType-CFF versions alongside: in order to prevent name clashes a "TT" suffix is appended to font name/family name fields in TrueType fonts. Thus you can compare both versions and decide which one better fits your needs. In the older versions of this manual I recommended installing TrueType versions, since this format used to be better supported in many applications on various platforms. However most of the problems with OpenType-CFF fonts have been fixed in recent software releases. In particular:

- In most Windows programs (except Adobe's desktop publishing applications) *kerning*<sup>1</sup> worked only for the first 256 characters in the font. Of course this means that you couldn't get kerning working neither for Greek nor for Cyrillic letters. This issue seems to no longer exist in Windows Vista/7;
- old[e](#page-10-1)r version of OpenOffice.org didn't embed OpenType-CFF fonts into PDF files. Moreover, under Unix-like systems OpenOffice.org could not access such fonts at all, so that using TTF versions was the only option. This is fixed in OpenOffice.org 3.2 (and LibreOffice).

Thus selecting one of two formats is now essentially a matter of taste. Since Old Standard has been drawn in cubic splines (and then converted to quadratic for the TTF version), and since it still has only autogenerated TrueType hints, the OpenType-CFF format may theoretically give you even a better screen rendering quality. However note that only the TTF version currently supports the Graphite rendering technologie (this is a limitation of the technologie itself), and this might be a reason to still prefer TrueType fonts for OpenOffice.org/LibreOffice users.

## **2.3 Source Package**

<span id="page-10-0"></span>You also can download the FontForge sources of the Old Standard font family. Of course this package may be useful for you only if you have the FontForge font editor, as well as some other font editing utilities, and know how to use them. Note that downloading the

<span id="page-10-1"></span><sup>1</sup>Kerning is the adjustment of space between pairs of letters, especially by placing two characters closer together than normal. Kerning makes certain combinations of lett[ers, such as](http://fontforge.sourceforge.net) WA, MW, TA or VA, look better. Kerning data is specific for each particular font and for this reason is normally specified in the font file; carefully designed fonts normally have a large number of kerning pairs.

source package may make a sense for you only if you are going to apply some modifications to the original files, i. e. to prepare your own version of the fonts. Please consult the Terms of Use section of this document to see which license conditions should be met when distributing such derivative works.

Sometimes I am getting e-mails from packagers of Linux distributions asking if they [could build Old](#page-15-2) Standard from sources just like they used to do for application executables. Well, I can't prohibit this (as the fonts are available under a free license and even the name itself is not reserved, as explained below) but **I strongly discourage doing so**. The reason is that, despite the common name, font sources aren't very much like application sources, and similarly TTF or OTF fonts have very few common with compiled programs. When an application is built from sour[ces, th](#page-15-2)e resulting files are usually suitable only for a particular platform or system and cannot be used in other environments. Fonts represent just an opposite case: font sources are specific for a particular font editing application, while the output files are suitable for various platforms and can be easily disassembled/opened/edited.

This means rebuilding fonts from sources will not give you any productivity improvements, but you can easily lose some functionality (e. g. because your FontForge version doesn't work exactly like one I used to build the original font files). That's why I can recommend this approach only of you know what are you doing and your intent is to apply some real changes/ improvements to the font sources.

### **2.4 System Requirements**

#### <span id="page-11-0"></span>**2.4.1 Windows**

Old Standard is a large Unicode font.

<span id="page-11-1"></span>For Windows, you need at least Windows 95 (or at least Windows 2000 for the PostScript-flavored OpenType fonts) and a word processor that can handle Unicode-based documents, such as Microsoft Word 97 and above, OpenOffice.org 1.0 and above, or Libre-Office, which has splitted from the OpenOffice.org project in 2010 and has now superseded it in most Linux distributions.

You will also need a way to enter the Unicod[e characters tha](http://www.openoffice.org)t are not directly [acces](http://www.libreoffice.org)[sible f](http://www.libreoffice.org)rom standard keyboards. Remember that you can browse the contents of any font and copy characters to the clipboard by using the Character Map utility that comes with Windows. Character Map does not support Unicode values beyond the Basic Multilingual Plane; an excellent alternative is Andrew West's BabelMap (free). Some applications also provide their own mechanisms for entering characters, such as Insert→Symbol in MS Word or Insert→Special Character in OpenOffice.org/LibreOffice. In Microsoft Office applications you can also enter a Unicode chara[cter by typ](http://www.babelstone.co.uk/Software/BabelMap.html)ing its hexadecimal number followed by ALT-x.

Of course inputting Unicode characters via a character table or accessing them directly by their hexadecimal codes has some significant disadvantages: first, it is relatively slow and so may be used only for characters which you need relatively rare, and second, it may be recommended only for experienced users, since Unicode includes a lot of similar characters, which, however, are intended for different purposes, so that sometimes it is difficult to make the correct choice without consulting the documentation. So normally you

will need a special keyboard utility allowing to input characters needed for the language of your choice. Some custom keyboard layouts for such languages as Classical Greek are provided by my Thessalonica package. Alternatively, you may use Tavultesoft Keyman the leading keyboard mapping utility, providing an extensive range of features. There is a large number of keyboard layouts already designed for Tavultesoft Keyman, so you probably just h[ave to check](http://www.thessalonica.org.ru) the list of available keyboard to select [one or more which a](http://www.tavultesoft.com/keyman/)re suitable for your needs.

### **2.4.2 Linux and X11 [Windowing Environme](http://www.tavultesoft.com/keyman/downloads/keyboards/)nt**

<span id="page-12-0"></span>Most Unix-like systems now use the same basic framework, called X Window System (commonly X or X11) to build graphical user interfaces. This means that all issues related with font installation and usage are basically the same, no matter, if you use Linux, BSD, Solaris or some other system. In order to be able to handle TrueType or Open-Type fonts your system should have the freetype library installed and enabled; this is normally done by default in all modern distributions. As under Windows, you will need a Unicode-aware word processor. Presumable you will do most of your work in OpenOffice.org or LibreOffice; other, less powerf[ul word](http://freetype.sourceforge.net) processors, like AbiWord or KWord, support Unicode as well.

As under Windows, you may input Unicode characters using either a character map utility (both the most full-featured X11-based desktop environments, KDE and Gnome, include such utilities, comparable with the Windows Character Map), or a special keyboard driver. Again, you can try Thessalonica for OpenOffice.org. Another good choice is  $kmfl$  — a keyboarding input method which aims to bring Tavultesoft Keyman functionality to \*nix operating systems. KMFL is being jointly developed by SIL International and Tavultesoft. Note that KMF[L is not availa](http://www.thessalonica.org.ru)ble by default in some popular Linux distr[ibutio](href://kmfl.sourceforge.net)ns, so that you may have to compile, install and configure it yourself. This task is a bit difficult for an average user, but the result surely worth efforts.

## **2.5 Installation Instructions**

#### **2.5.1 Windows**

<span id="page-12-2"></span><span id="page-12-1"></span>Font installation under Windows is simple. You can install Old Standard as you would any TrueType or OpenType-CFF font by placing the font files to the Windows fonts folder. To do that:

- 1. Go to the Windows Control Panel and open the "Fonts" applet;
- 2. On the File menu, select "Install New Font…";
- 3. Switch to the drive and directory that contain the fonts you want to add;
- 4. To select more than one font to add, press and hold down the CTRL key, click the fonts you want, then click on OK.

You may need to restart some applications before they can access the fonts you have just installed.

#### **2.5.2 Linux and X11**

<span id="page-13-0"></span>Currently there are no prepackaged RPM or DEB files for Old Standard, but, of course, you can always install the fonts manually, which is actually not so complex task with modern Linux distributions. A tricky part is related with the fact that there are actually two engines responsible for font installation and handling in X11 environment: fontconfig and an older X11 engine. Since fontconfig is used by almost all recent applications (including those based on GTK2 and QT4), in most cases it is sufficient to install fonts via fontconfig (this is the only option in case of OpenType-CFF fonts). On most distrib[utions you](http://www.fontconfig.org) can do that just by placing the font files to your /.fonts directory. After that you may need to run

\$ fc-cache

from your command line to update your fontconfig configuration. You can also use a graphical font installation tool provided by KDE (the most powerful graphical desktop environment for X11), but be aware that this tool actually does just the things described above, i. e. copies the fonts to the appropriate directory and runs fc-cache.

However, if you want to make TrueType fonts accessible to some older X11 applications, then additional steps are required:

- 1. Find the place in your directory tree where your X stores TTF fonts. The usual place is /usr/X11R6/lib/X11/fonts/truetype and the subdirectories therein;
- 2. create under that location a subdirectory for the fonts you are going to install, for example:

```
$ mkdir /usr/X11R6/lib/X11/fonts/truetype/oldstand.
```
You should become root to do that. Then copy the \*.ttf files there:

```
$ cp *.ttf /usr/X11R6/lib/X11/fonts/oldstand/;
```
3. switch to the directory where you have just copied the font files and run the following commands:

```
$ ttmkfdir > fonts.scale $ mkfontdir
```
- 4. Now the hardest part: we have to inform your X server about the path where the recently installed fonts are placed. This can be done by two ways:
	- (a) in most distributions fonts are managed directly by the X11 system. In this case the information about font paths is stored in the main X11 server configuration file, which is located under /etc/X11 and may be called xorg.conf, XF66Config or XF86Config-4 depending from your distribution and the version of the X11 server it uses. So open that file in your favorite text editor, and add the following line to the "Files" section:

FontPath "/usr/X11R6/lib/X11/fonts/oldstand/";

(b) some Linux distributions (Alt Linux in particular) handle fonts using a special X Font Server (xfs). You can easily determine if your distribution belongs to this second group, as in this case the only "FontPath" element in your xorg.conf or XF86Config [will look a](http://www.altlinux.ru)s follows:

FontPath "unix/:-1"

If you have noticed such a line in your main X11 configuration file, you should keep it untouched and instead edit the /etc/X11/xfs/config file and add the new font path there.

- 5. Finally, if everything is done correctly, the fonts will be accessible for X11 applications when you restart your X Server. However, you can also activate your new fonts immediately. Again, this can be done by two ways:
	- (a) if your system doesn't use xfs, then you should execute the following commands:
		- \$ xset fp+ /usr/X11R6/lib/X11/fonts/oldstand/
		- \$ xset rehash
	- (b) otherwise you have to restart your X Font Server. Usually this can be done by executing
		- \$ service xfs restart

#### **2.5.3 OpenOffice.org**

<span id="page-14-0"></span>Under MS Windows OpenOffice.org/LibreOffice just uses system-wide installed fonts, but Unix versions have their own font administration utility, inherited from the dark times when no suitable engine that would be able to properly handle scalable fonts existed at the X11 level. Normally OpenOffice.org/LibreOffice can automatically detect X11 fonts and add them to its configuration (so no additional steps are required), but sometimes it fails to find them. In this case you should let OpenOffice.org/LibreOffice know about your new fonts using the spadmin utility. You can either run this tool manually from your OpenOffice.org directory, or select the "OpenOffice.org printer administration" GUI menu item in KDE or Gnome (you should close any open OpenOffice.org/LibreOffice instances before you can do this). When the spadmin window appears, do the following:

- 1. click on the "Fonts..." button;
- 2. click on "Add...;
- 3. look for the directory where the fonts are installed (e. g. /usr/share/fonts/truetype/oldstand/), as Figure 2.2 shows;
- 4. Click on "Select all";
- 5. Click on OK.

When you restart OpenOffice.org/LibreOffice, the fonts should be available to its applications.

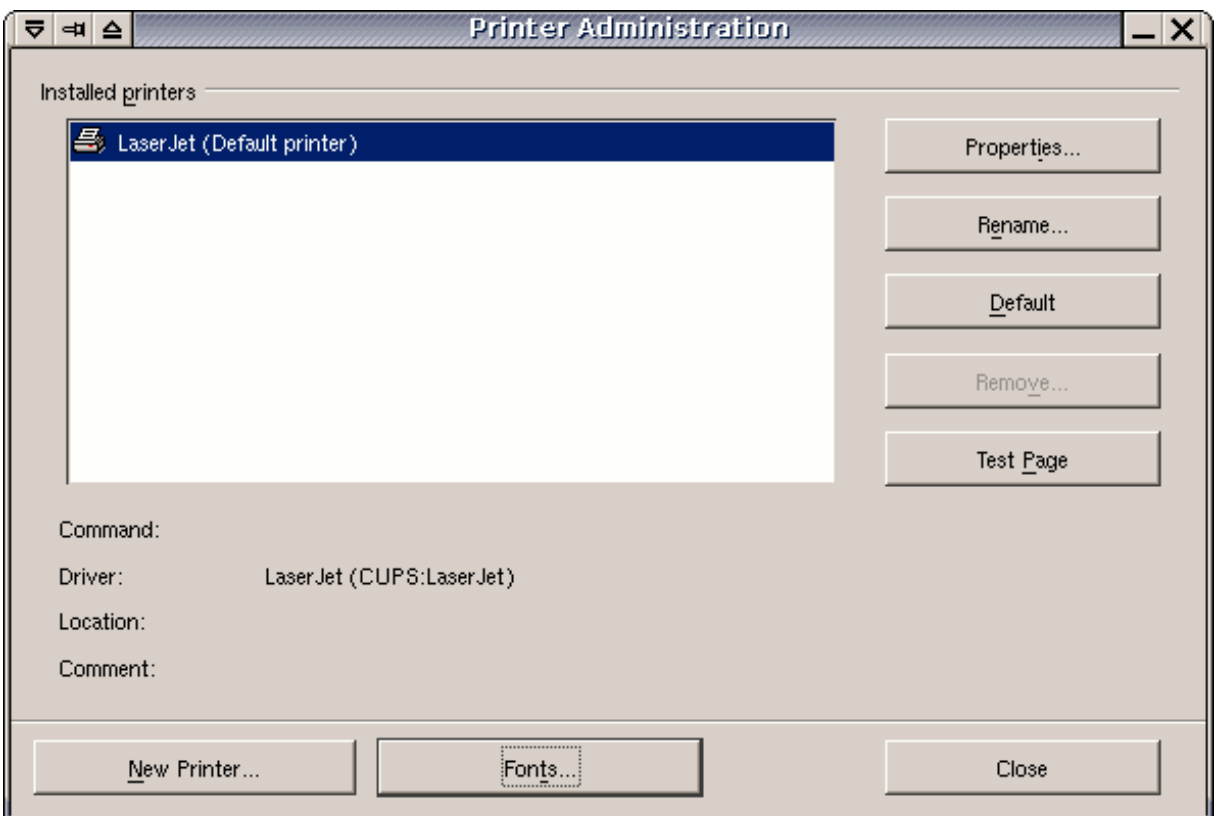

Figure 2.1: The OpenOffice.org printer administration utility: main window

### **2.5.4 TEX systems**

<span id="page-15-0"></span>Adding new fonts to a T<sub>E</sub>X installation is always difficult for an average user, as in order to use a font with T<sub>E</sub>X typesetting system one has to generate many additional files, T<sub>E</sub>X font metrics files (TFM) in particular. Yet I still haven't provided a  $T<sub>F</sub>X$  support package for Old Standard, mainly because Old Standard currently has only three shapes (regular, italic and bold), and thus such a package would have very limited functionality from the T<sub>E</sub>X point of view. However, you can easily use Old Standard (as well as any other TrueType or OpenType-CFF font) in your T<sub>E</sub>X documents without any additional steps if you install  $X\pi T_{\rm F}X$  — a Unicode enabled version of the T<sub>E</sub>X compiler. In particular this manual was set with  $X\pi$  AT<sub>EX</sub> using the TrueType versions of the fonts.

 $X \n\Pi_{\text{F}} X$  has many other advantages over traditional  $T_{\text{F}} X$  compilers, as it combines the full Unicode [support](http://scripts.sil.org/xetex) with a very good support of advanced OpenType features. In particular, this manual (including all examples demonstrating smart font rendering features available in Old Standard) was typeset with XATEX.

## **2.6 Terms of use**

<span id="page-15-2"></span><span id="page-15-1"></span>The current version of Old Standard is distributed under the SIL Open Font License (OFL) v. 1.1. I have selected OFL for my typeface because it is the only known license developed specially for fonts, which meets the standards of the FLOSS (Free/Libre and Open Source Software) community, in particular the Debian F[ree Software Guidelines.](http://scripts.sil.org/OFL)

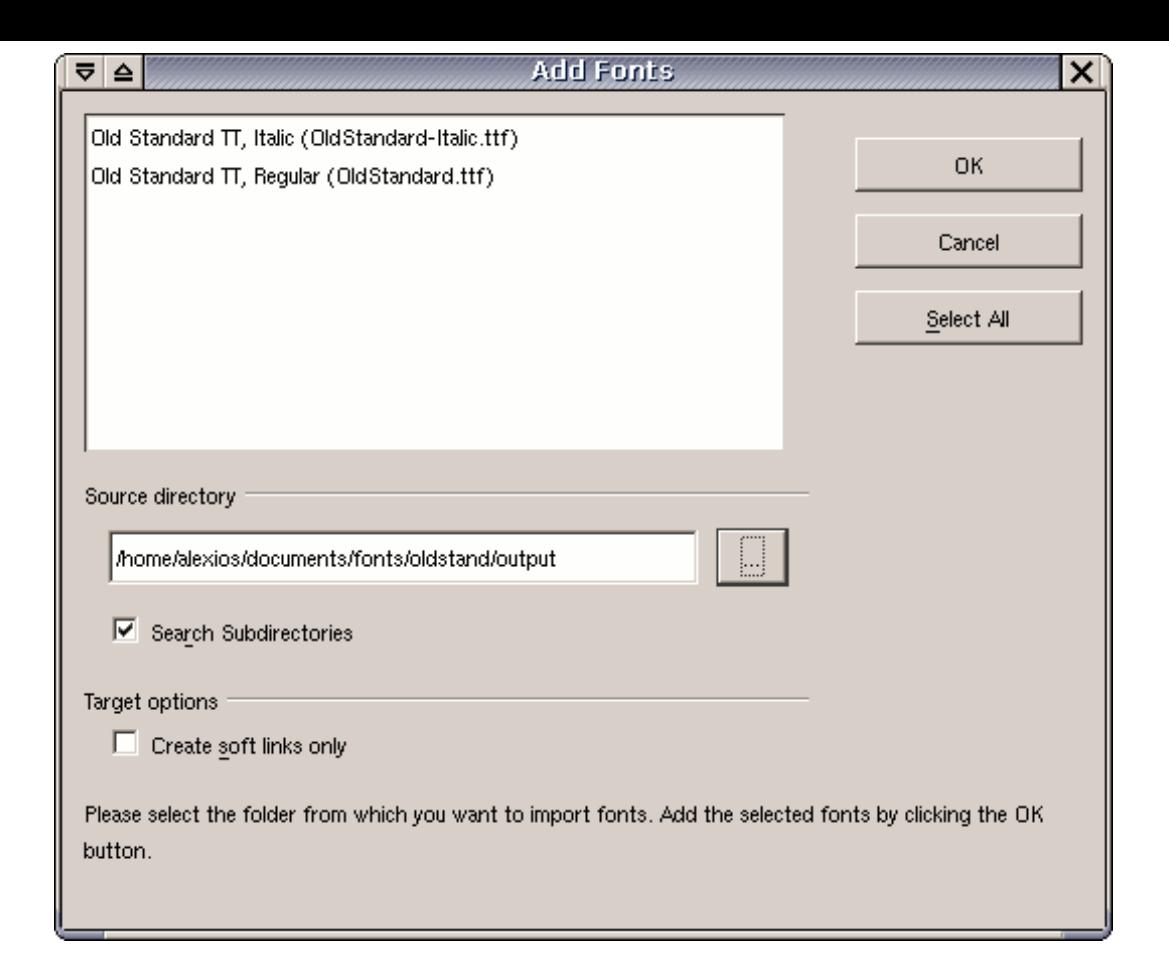

Figure 2.2: Adding new fonts to OpenOffice.org via spadmin

Both the text of the license itself and the OFL FAQ are included into the fonts package, so I don't reproduce them here. Basically licensing under OFL means that you can freely use, copy, modify and distribute the fonts, as long as the terms of the license are not violated. In particular you are not allowed to remove the original copyright notices from the font software and to change licensing conditions (i. e. distribute either original or modified versions under a different license). One more significant restriction is that you can't sell the fonts alone (however OFL allows to bundle and sell them together with any other software, either free or commercial).

A large part of OFL is devoted to so-called Reserved Font Names which can't be used in derivative works without a written permission of the original author. However there are no Reserved Font Names specified for Old Standard. This is because I think I can't prohibit anybody from using such common words as "Old" or "Standard" in their font names. In fact I even encourage you to base names of your modified versions on the original one, so that the user can easily determine where the main design comes from. For example, if you have modified Old Standard in order to get Serbian Cyrillic glyphs displayed by default instead of Russian ones, it might be logical to call your version "Old Standard Serbian". It is still desired however that you don't take the original name as is, but add some suffix specific for your version.

Note that this manual is NOT covered by SIL OFL, but distributed under the GNU Free Documentation license. See chapter 4 for more information.

## **2.7 Acknowledgments**

I would like to thank:

- <span id="page-17-0"></span>• George Williams for his excellent FontForge program, and especially for his responsiveness in fixing bugs and adding new features. Without his assistance this package would never be released!
- Peter Baker for his xgridfit utilit[y, which pr](http://fontforge.sourceforge.net)ovides a good Open Source solution for adding TrueType instructions to a font, and also for valuable information on the design of the Middle English letter yogh he provided;
- Tavmjong Bah (Ta[v\), who k](http://xgridfit.sourceforge.net)indly granted me his Perl scripts (originally written for his Arev fonts) used to convert separate kerning pairs defined in a FontForge source file into kerning classes;
- Andrew Panov for valuable remarks on the design of mathematical characters and sca[nned image](http://tavmjong.free.fr/FONTS/)s he provided.

## <span id="page-18-0"></span>**Chapter 3**

## **Multilingual Support, Unicode and OpenType**

## **3.1 Unicode coverage**

### <span id="page-18-1"></span>**3.1.1 General principles**

<span id="page-18-2"></span>Since Old Standard is a multilingual font family, I will always do my best to extend the range of supported characters, thus providing support for more languages. Nevertheless, I would like to protect my typeface from some problems shared by many similar free font projects. The developers of those fonts are often attempting to cover the widest possible number of scripts and Unicode blocks, even if the Unicode code charts is the only source of their knowledge about the design of a specific character. Of course, the resulting glyphs not always look really acceptable for actual typesetting. Moreover, due to the lack of time and resources the designers are often unable to [keep all gly](http://www.unicode.org/charts)phs at the same quality level: for example, we often can see autogenerated accented characters with mispositioned diacritics. In particular, there are so many fonts which are claimed to support the extended Greek range, but actually are not suitable for typesetting classical Greek… Another common problem is that only the regular version of each particular font is really actively developed, while all additional weights and shapes fall far behind it (e. g. support much less Unicode characters).

That's why I have formulated for myself several principles which I am always trying to follow when designing additional glyphs:

- I shall never add any new characters just for completeness, i. e. to get a specific Unicode range fully covered. Before drawing a new glyph I must ensure that I really understand its intended purpose and the principles of its design;
- since Old Standard is supposed to reproduce the actual printing style of the early 20th century, I shall avoid implementing new characters basing just on general considerations. Ideally, all glyphs should be based on real examples taken from some old editions. Of course, exceptions from this rule are sometimes necessary, as many characters were first introduced only in  $20<sup>th</sup>$  century, or even never existed in traditional typography before they were adopted by the Unicode standard;

• I shall try to develop all font styles (currently regular, italic and bold) only simultaneously, i. e. if a specific character is added to the regular font, it should also be designed for italics and bold. The exceptions are allowed for glyphs which don't have dedicated codepoints and supposed to be accessible via smart font features, as well as for those characters which have no corresponding italic or slanted style (this is the case of many mathematical symbols).

#### <span id="page-19-0"></span>**3.1.2 Character repertoire**

Currently the following Unicode ranges are fully or partially covered by Old Standard:

- **Basic Latin (0000–007F)** Fully supported.
- **Latin 1 Supplement (0080–00FF)** Fully supported.
- **Latin Extended-A (0100–017F)** Fully supported.
- **Latin Extended-B (0180–024F)** Old Standard implements two groups of characters from this block, namely several letters needed for various Old Germanic languages and Croatian accented characters and digraphs.
- **IPA Extensions (0250–02AF)** From this range Old Standard currently implements a few characters which can be used in other contexts, except IPA. One such example is U+0280 LATIN LETTER SMALL CAPITAL R, needed for the transliteration of Old Norse runic inscriptions.
- **Spacing Modifier Letters (02B0–02FF)** Old Standard implements spacing versions of some combining diacritical marks, available in the next block.
- **Combining Diacritical Marks (0300–036F)** Most standard accents, commonly used in various European languages, are supported.
- **Greek and Coptic (0370–03FF)** Fully covered, except Coptic letters.
- **Cyrillic (0400–04FF)** Old Standard implements all modern Slavic (i. e. Russian, Ukrainian, Byelorussian, Serbian and Macedonian) characters, as well as historical characters and extensions for Old Slavonic.
- **Phonetic Extensions (1D00–1D7F)** Only one character (U+1D79 LATIN SMALL LET-TER INSULAR G) is implemented. Note that the uppercase version of this letterform is now encoded in Latin Extended-D range.
- **Latin Extended Additional (1E00–1EFF)** This range is coveref except Vietnamese acented characters and medievalist additions.
- **Greek Extended (1F00–1FFF)** Fully supported.
- **General Punctuation (2000–206F)** Fully supported, except invisible control characters.
- **Superscripts and Subscripts (2070–209F)** Subscript and superscript forms of digits and math operators (but not letters), available in this block, are covered.

#### **Currency Symbols (20A0–20CF)** The EURO SIGN U+20AC.

**Letterlike Symbols (2100–214F)** In this block Old Standard implements a few characters, belonging to the following two categories: first, a few standard symbols, present in most Western or Cyrillic fonts (in particular NUMERO SIGN U+2116, TRADE MARK SIGN U+2122 and OHM SIGN U+2126), and second, some characters which may be useful for textual criticism (such as Fraktur  $\mathfrak C$  and  $\mathfrak H$ ).

#### **Number Forms (2150–218F)** Fully covered.

- **Mathematical Operators (2200–22FF)** This block is far from being finished, and yet it already includes (I hope) all symbols which are most commonly used in mathematical typesetting.
- **Miscellaneous Technical (2300–23FF)** In this block Old Standard implements angle brackets U+2329 and U+232A (these characters should probably be avoided: use "mathematical" angle brackets at U+27E8/U+27E9 instead) and ancient metrical symbols (23D1—23D9).
- **Geometric Shapes (25A0–25FF)** Old Standard implements only a few of these symbols, for compatibility with legacy fonts and charsets.
- **Miscellaneous Mathematical Symbols-A (27C0–27EF)** Old Standard implements mathematical angle, square and double angle brackets (useful also for critical text editions).
- **Supplemental Mathematical Operators (2A00–2AFF)** In this block I have implemented only a few characters, in particular alternate "less than" and "greater than" symbols with a slanted bar, which actually where preferred forms in the traditional European typesetting before the arrive of modern standards.
- **Cyrillic Extended-A (2DE0–2DFF)** Fully covered.
- **Supplemental Punctuation (2E00–2E7F)** Old Standard implements New Testament editorial symbols, Ancient Greek textual symbols and half brackets.
- **CJK Symbols and Punctuation (3000–303F)** Again, Old Standard includes angle and square brackets at U+3008/U+3009 and U+301A/U+301B correspondingly, as some people have used to use them for textual criticism. Nevertheless "mathematical" versions of those characters (see above) should probably be preferred for their purposes.
- **Cyrillic Extended-B (A640–A69F)** Old Standard implements letters and signs for Old Cyrillic (but not letters for old Abkhasian orthography).
- **Latin Extended-D (A720–A7FF)** LATIN CAPITAL LETTER INSULAR G (U+A77D) and Ancient Roman epigraphic letters.
- **Private Use Area** This block includes a few additional accented Greek letters and some glyphs traditionally mapped to PUA codepoints in Adobe fonts (I find this practice reasonable, even if Adobe itself now has dropped it). It is not recommended to use

those glyphs directly: instead, you should access them by applying various smart font features (see subsection 3.2.1 and subsection 3.2.5 for more information), if only your application allows this.

- **Alphabetic Presentatio[n Forms \(FB00–](#page-22-1)FB4F)** [In this block](#page-38-0) the standard Latin fligatures are available.
- **Math Alphanumeric Symbols (1D400–1D7FF)** Old Standard includes a few Fraktur letters, useful for critical editions of ancient/biblical texts. This block is far from being complete (and I am not planning to implement the whole alphabet anyway); however, it already includes all characters which appear in the Nestle—Aland New Testament.

#### **3.1.3 TODO**

<span id="page-21-0"></span>As you can see, still lots of characters are waiting to be implemented. Since Old Standard is oriented mainly to historians and philologists, I am especially interested in adding those characters which might be useful for textual studies and studying various ancient languages. Here are some priorities:

- Old Standard still lacks a bold italic version;
- for beatiful typesetting small capitals, superscripts, lining numerals and old style numerals are needed;
- some characters useful for medievalists are still missing from the Latin Extended-B range;
- some IPA characters (at least those needed for English phonetic transcription);
- a large group of medievalist additions has been adopted in Unicode 5.1. Of course it would be nice to implement them in Old Standard.

### **3.1.4 How you can help**

<span id="page-21-1"></span>If you would like to get a specific character available in Old Standard, then probably the best help you can offer is to provide some high resolution (normally 600dpi) scans showing you character used in an old book, where the rest of text is set with a Modern typeface (this condition is especially important for additional Latin letters). If it is impossible to find such examples (e. g. because your character had not yet been introduced at the time when Modern typefaces were popular), then at least provide a clear description on how it should be designed (or point me to a such description). Also remember that, except the upright character, I will have to implement also an italic version, and the design of italic glyphs may often require additional notes.

Of course you can also design the desired character(s) yourself and then contribute them to Old Standard. Such contributions are always very welcome, but be aware that I will review the submissions carefully in order to be able to guarantee a high level of quality for the fonts. Please don't be discouraged if I do not include a submission for this reason, or ask you to make some specific revisions.

### **3.2 Smart Font Capabilities and Language Support**

<span id="page-22-0"></span>This section is intended to demonstrate, how Old Standard can be used for typesetting texts in various languages. This assumes discussing two types of issues: "smart" font rendering features intended to provide a better support for each particular language and some glyph design peculiarities. Old Standard currently supports two "smart" font technologies: OpenType and Graphite. Since the OpenType technologie is much more widespread, this section deals mostly with OpenType rendering. It starts from a special paragraph which describes the advantages of the OpenType technologie and discusses the level of OpenType support in various applications. Then the manual proceeds to various languagespecific details (again, focusing mainly on OpenType features), sorting them by scripts: Latin, Greek and Cyrillic. The Graphite rendering mode is described in a separate paragraph.

#### **[3.2.1](#page-38-1) What is OpenType?**

<span id="page-22-2"></span><span id="page-22-1"></span>OpenType is a smart font rendering technology, that allows proper typographic treatment of complex scripts and advanced typographic effects for simpler scripts. This is achieved by applying various *features*, or *tags*, described in the OpenType specification. Some of those features are supposed to be enabled by default, while others are considered optional. In order to get advantage of all those advanced typographic features, you need two basic components: a "smart" font including certain extra tables, where the features applicable to this font are specified, and an OpenType-aware application. Not all applications currently support OpenType, although their number is growing. So before relying on any smart features provided by Old Standard or another typeface you should carefully examine which of those features are expected to work in your application, and which are not.

The most popular OpenType rendering engine for Windows platform is the *Uniscribe* library, developed by Microsoft. This library is used not only by own Microsoft software, but also by many other Windows applications, for example, the Windows versions of OpenOffice.org and LibreOffice. Initially Uniscribe supported only complex scripts (like Arabic or Devanagari), but the most recent versions, supplied with Microsoft Windows XP SP2 and Microsoft Office 2003 (note that MS Office uses its own version of Uniscribe [rather than the](http://www.openoffice.org) syst[em library\) a](http://www.libreoffice.org)lso perform some processing for Latin, Greek and Cyrillic. The Uniscribe support for Western scripts is still limited: Microsoft Word 2003 performs only accent positioning and character composition/decomposition. On the other hand, the supported features are actually the most important ones, and they are really sufficient for proper text rendering, although without additional typographic niceties.

[Adobe's application](#page-23-1)s (s[uch as InDesign\) use another shaping e](#page-24-0)ngine, called *CoolType*, which provides access to many optional features offered by OpenType, such as small caps, stylistic sets and various types of ligatures. Old Standard currently supports some of those optional features, such as stylistic sets. To tell the truth, this functionality is very important from the point of view of a fine typography, but in most cases almost useless for a linguist. However beginning from the CS3 version Adobe Creativity Suite applications are said to support a wider range of OT features, including mark positioning and glyph composition/decomposition, which makes them much more suitable for typesetting linguistic texts when previously.

In the Unix world, there are at least two free OpenType rendering libraries. One such

library is *Pango*, used in applications based on the GTK2 toolkit. This library currently has nearly the same capabilities as MS Uniscribe (although still there are some glitches). Another, even more powerful rendering engine is *ICU*, used by X<sub>T</sub>T<sub>F</sub>X. ICU properly handles virtually all features provided by Old Standard, even those not supported by most other rendering engines (language-dependent substitutions for example). Unix versions of OpenOffice.org and LibreOffice also use ICU, but[, unf](http://icu.sourceforge.net)ortunately, this is not very useful for our purposes, as they enable complex text processing only for complex scripts.

I know very little about Mac, but I have to mention that many applications for this pl[atform also hav](http://www.openoffice.org)e a [very good le](http://www.libreoffice.org)vel of OpenType support. One such application is Mellel, the leading word processor for Mac OS X, designed to serve scholars, creative and technical writing and multilingual word processing.

#### **[3.](http://www.redlers.com)2.2 Latin Script**

#### **Standard Ligatures**

<span id="page-23-0"></span>Old Standard currently includes 5 standard f-ligatures (namely *ff, fi, fl, ffi* and *ffl*) present in most OpenType fonts and also *fj* and *ffj* ligatures which are required for proper typesetting in Nordic languages. All these ligatures are accessible via the liga feature, enabled by default in most applications which support it (such as Adobe InDesign). Two languagedependent exceptions have been made from this rule, according to the common convention usually applied to OpenType fonts:

- Turkish, Azerbaijani and Crimean Tatar alphabets have two distinct versions of the letter *i*, one dotted and the other dotless. For this reason the  $f_i$  and  $f_j$  ligatures are not applied for those language systems to avoid the confusion which would be possible otherwise.
- No ligatures are enabled by default for German, since this language has very complex rules of ligature processing. You still can get them if you enable the dlig feature tag in addition to liga.

Note that the exceptions described above will work as expected only if your application can perform OpenType processing depending from the current language.

#### **Combining Mark Positioning**

<span id="page-23-1"></span>One of the most attractive possibilities offered by OpenType is smart diacritic positioning: if you type a letter followed by a diacritic from the Unicode "Combining Diacritics" range, the diacritic will be placed exactly above or below the letter. To achieve this effect, an OpenType font should support the mark feature tag. This feature allows to add *anchor points* both to base letters and diacritics, so that, when an accent mark is typed after a base character, the glyphs are positioned by such a way that their anchor points are coincident. Another type of anchor points, specified by the mkmk feature, is used to position two marks with respect to each other, so that an additional diacritic can be stacked properly above the first.

Old Standard provides proper mark and mkmk anchor points for most Latin letters and combining marks, so that you can type them in almost any combination and the result will be visually identical with the corresponding precomposed accented characters (in case they are available in the font). Most OpenType renderers (except older versions of Adobe's Cooltype library) support the corresponding feature tags, and so you can safely use these features in most OpenType-aware applications (MS Word 2003 for example).

#### **Unicode Composition and Decomposition**

<span id="page-24-0"></span>Another important OpenType feature is ccmp. This feature allows to decompose a character into two glyphs or, on the contrary, to compose two characters into a single glyph for better glyph processing. Often such substitutions correspond to canonical (de)compositions specified in the Unicode character database, but this is not a required condition. So if we would like to replace a specific glyph or a group of glyphs with another glyph or a group of glyphs, such replacement can almost always be implemented via ccmp: the only important limitation here is that this feature is not supposed to (an often just cannot) be turned off, and thus it should not be used for optional typographic refinements, such as Latin ligatures.

Old Standard uses ccmp mainly to compose accented glyphs from an accent and a base character in those cases where a simple accent positioning would not produce the desired result. For example, the Czech alphabet has some accented characters (*ď*, *ľ*, *ť*) where the accent is identified with the haček (caron), but actually looks like an apostrophe. So when you type *d*, *l* or *t* followed by combining haček, Old Standard just substitutes the corresponding Czech character for you.

There are also some situations where mark and ccmp should be used together to produce a better result. For example, before you can place an accent above letters like *i* or *j* you have to replace the base letter with a dotless variant first, and this can be done only with ccmp. For this reason all OpenType renderers which support accent positioning support also this feature (Word 2003 does).

#### **Stylistic Sets**

Stylistic sets are used to enable a group of stylistic variant glyphs, designed to harmonize visually, and make them automatically substituted instead of the default forms. OpenType allows to specify up to 20 stylistic sets, marking them ss01, ss02… ss20. The following stylistic sets, currently available in Old Standard, are relevant for the Latin script:

**ss01** This set allows to automatically substitute small and capital *s* and *t* with commaaccent (U+0218, U+0219, U+021A, U+021B) instead of the corresponding letters with cedilla (U+015E, U+015F, U+0162, U+0163), as required by Romanian typographic rules. The same substitution can be done automatically for Romanian and Moldavian languages, if only your application supports the local feature tag; otherwise you can use ss01 instead. Of course this is important only if the glyph variants with commaaccent are not typed directly (which is also possible, as now those letterforms have separate Unicode codepoints).

raţiune şi conştiinţă ⇒ rațiune și conștiință *raţiune şi conştiinţă* ⇒ *rațiune și conștiință* **ss02** By enabling this feature tag you can get all occurrences of small and capital Latin *g* automatically replaced with "insular" forms, sometimes preferred for typesetting Old English:

Gosfregð ⇒ Ᵹosfreᵹð *Gosfregð* ⇒ *Ᵹosfreᵹð*

This stylistic set is preserved for backwards compatibility: I no longer recommend using it, as both capital and small insular *g* now have dedicated Unicode codepoints, and it is probably better to type them directly.

#### **Sample Text Fragments in Old and Classical Languages**

**Classical Latin** Of course classical Latin is supported. Just an example:

Gallia est omnis divīsa in partes tres, quārum unam incŏlunt Belgae, aliam Aquitāni, tertiam qui ipsōrum lingua Celtae, nostra Galli appellantur. Hi omnes lingua, institūtis, legĭbus inter se diffĕrunt. Gallos ab Aquitānis Garumna flumen, a Belgis Matrŏna et Sequăna divĭdit. Horum omnium fortissimi sunt Belgae, propterea quod a cultu atque humanitāte provinciae longissime absunt, minimeque ad eos mercatōres saepe commeant atque ea, quae ad effeminandos anĭmos pertĭnent, important, proximique sunt Germānis, qui trans Rhenum incŏlunt, quibuscum continenter bellum gerunt. Qua de causa Helvetii quoque relĭquos Gallos virtūte praecēdunt, quod fere cotidiānis proeliis cum Germānis contendunt, cum aut suis finĭbus eos prohĭbent aut ipsi in eōrum finĭbus bellum gerunt.

*Gallia est omnis divīsa in partes tres, quārum unam incŏlunt Belgae, aliam Aquitāni, tertiam qui ipsōrum lingua Celtae, nostra Galli appellantur. Hi omnes lingua, institūtis, legĭbus inter se diffĕrunt. Gallos ab Aquitānis Garumna flumen, a Belgis Matrŏna et Sequăna divĭdit. Horum omnium fortissimi sunt Belgae, propterea quod a cultu atque humanitāte provinciae longissime absunt, minimeque ad eos mercatōres saepe commeant atque ea, quae ad effeminandos anĭmos pertĭnent, important, proximique sunt Germānis, qui trans Rhenum incŏlunt, quibuscum continenter bellum gerunt. Qua de causa Helvetii quoque relĭquos Gallos virtūte praecēdunt, quod fere cotidiānis proeliis cum Germānis*

*contendunt, cum aut suis finĭbus eos prohĭbent aut ipsi in eōrum finĭbus bellum gerunt.*

**Old English** The following text (a writ from William the Conqueror to the citizens of London, 1066) demonstrates several specific characters used in Old English. Note the insular "G" automatically substituted instead of the regular Latin "G" by applying the stylistic set 02.

Will(el)m kynz zret Will(el)m bisceop and Zosfrezð portirefan and ealle *p*a burhwaru binnan Londone, Frencisce and Enzlisce, frēondlīce. And ic kyðe ēow þæt ic wylle þæt zet bēon eallre þæra laza weorðe þē zyt wæran on Eadwerdes dæze kynzes. And ic wylle þæt ælc cyld bēo his fæder yrfnume æfter his fæder dæze. And ic nelle zebolian þæt æniz man ēow æniz wranz bēode. Zod ēow ᵹehealde!

*Will(el)m kynᵹ ᵹret Will(el)m bisceop and Ᵹosfreᵹð portirēfan and ealle þā burhwaru binnan Londone, Frencisce and Enᵹlisce, frēondlīce. And ic kȳðe ēow þæt ic wylle þæt ᵹet bēon eallre þǣra laᵹa weorðe þē ᵹyt wǣran on Eadwerdes dæᵹe kynᵹes. And ic wylle þæt ǣlc cyld bēo his fæder yrfnume æfter his fæder dæᵹe. And ic nelle ᵹeþolian þæt ǣniᵹ man ēow ǣniᵹ wranᵹ bēode. Ᵹod*  $\bar{e}$ *ow zehealde!* 

**Middle English** No special typographic features are required for typesetting Middle English, so the following example just demonstrates some characters, specific for this language, in particular the *ȝ* (yogh):

Our Lord, which ich shal douten, is my li<sub>3</sub>tyng and my helpe. Our Lord is defendour of my lif; for what þyng shal ich drede? To þat noiand comen neȝe vp me, þat hij etand my flesshes: Myn enemys, þat trubleden me, ben made sike, and hij fellen.  $3$ if hij setten manaces o $\frac{2}{\pi}$  me, myn hert ne shal nou $\frac{1}{\pi}$  drede.  $\frac{2}{\pi}$  myn enemy arere bataile oȝains me, y shal hopen in þat. Ich asked þe lif þat euer shal last of our Lord; ich shal bisechen þat, þat ich mai wonne in þe hous of our Lord alle þe daies of my lif; Þat ich se þe wille of our Lord and uisite his temple.

*Our Lord, which ich shal douten, is my liztyng and my helpe. Our Lord is defendour of my lif; for what þyng shal ich drede? To þat noiand comen neȝe vp me, þat hij etand my flesshes: Myn* *enemys, þat trubleden me, ben made sike, and hij fellen. Ȝif hij setten manaces oȝains me, myn hert ne shal nouȝt drede. Ȝyf myn enemy arere bataile oȝains me, y shal hopen in þat. Ich asked þe lif þat euer shal last of our Lord; ich shal bisechen þat, þat ich mai wonne in þe hous of our Lord alle þe daies of my lif; Þat ich se þe wille of our Lord and uisite his temple.*

**Gothic Transliteration** Two additional letters are used in Gothic transliteration: *þ* (þiuþ, thorn) and *h* (hwair). Both of them are available in Old Standard:

Akei ik sunja izwis qiþa: batizo ist izwis ei ik galeiþau; unte jabai ik ni galeiþa, parakletus ni qimiþ at izwis; aþþan jabai gagga, sandja ina du izwis. Jah qimands is gasakiþ þo manaseþ bi frawaurht jah bi garaihtiþa jah bi staua; bi frawaurht raihtis, þata þatei ni galaubjand du mis; iþ bi garaihtiþa, þatei du attin meinamma gagga, jah ni þanaseiþs saihiþ mik; iþ bi staua, þatei sa reiks þis fairhaus afdomiþs warþ.

*Akei ik sunja izwis qiþa: batizo ist izwis ei ik galeiþau; unte jabai ik ni galeiþa, parakletus ni qimiþ at izwis; aþþan jabai gagga, sandja ina du izwis. Jah qimands is gasakiþ þo manaseþ bi frawaurht jah bi garaihtiþa jah bi staua; bi frawaurht raihtis, þata þatei ni galaubjand du mis; iþ bi garaihtiþa, þatei du attin meinamma gagga, jah ni þanaseiþs saiƕiþ mik; iþ bi staua, þatei sa reiks þis fairƕaus afdomiþs warþ.*

**Old Icelandic** A fragment of text in Old Icelandic. Note some specific letters used in that language, as well as the *fj* ligature.

Kømr nú þessi fregn fyrir Hrólf konung ok kappa hans upp í kastalann, at maðr mikilúðligr sé kominn til hallarinnar ok hafi drepit einn hirðmann hans, ok vildu þeir láta drepa manninn. Hrólfr konungr spurðisk eptir, hvárt hirðmaðrinn hefði verit saklauss drepinn. "Því var næsta", sogðu þeir. Kómusk þá fyrir Hrólf konung oll sannindi hér um. Hrólfr konungr sagði þat skyldu fjarri, at drepa skyldi manninn — "hafi þit hér illan vanda upp tekit, at berja saklausa menn beinum; er mér í því óvirðing, en yðr stór skǫmm, at gøra slíkt. Hefi ek jafnan rœtt um þetta áðr, ok hafi þit at þessu engan gaum gefit, ok hygg ek at þessi maðr

muni ekki alllítill fyrir sér, er þér hafið nú á leitat; ok kallið hann til mín, svá at ek viti hverr hann er".

*Kømr nú þessi fregn fyrir Hrólf konung ok kappa hans upp í kastalann, at maðr mikilúðligr sé kominn til hallarinnar ok hafi drepit einn hirðmann hans, ok vildu þeir láta drepa manninn. Hrólfr konungr spurðisk eptir, hvárt hirðmaðrinn hefði verit saklauss drepinn. "Því var næsta", sǫgðu þeir. Kómusk þá fyrir Hrólf konung ǫll sannindi hér um. Hrólfr konungr sagði þat skyldu fjarri, at drepa skyldi manninn — "hafi þit hér illan vanda upp tekit, at berja saklausa menn beinum; er mér í því óvirðing, en yðr stór skǫmm, at gøra slíkt. Hefi ek jafnan rœtt um þetta áðr, ok hafi þit at þessu engan gaum gefit, ok hygg ek at þessi maðr muni ekki alllítill fyrir sér, er þér hafið nú á leitat; ok kallið hann til mín, svá at ek viti hverr hann er".*

A special note is required on the shape of the Icelandic letter *þ* (thorn). In modern fonts this character's design is almost always based on the lowercase *p* with an ascender added. This design is also the only mentioned by Icelandic type designer Gunnlaugur SE Briem in his article Thorn and eth: how to get them right. And yet this letterform doesn't look characteristic for the traditional typography. Generally speaking, there were two styles of *thorn* most commonly used in the late  $19<sup>th</sup>$  and early  $20<sup>th</sup>$  century printing:

- a glyph based on the lowercase *p*, but with a double sided serif at the top of the ascender;
- a glyph with its top and bottom serifs positioned under an angle to the vertical stem and the bowl stretched upwards.

In both cases the upper element often doesn't reach the full ascender height, which makes a significant advantage over the modern letterform where the glyph often looks unbalanced due to the fact that the ascender is significantly longer than the descender.

I have preferred the second form for the upright font, as it looks more elegant and seems to be preferable for Old English and the Gothic transliteration. However, it is important to stress the fact, that it is also perfectly suitable for Norse languages. In particular it was actively used for this purpose in the German printing, as for example the "Sammlung kurzer Grammatiken Germanischer Dialekte" series, published in Halle a.S. in early 20th century and now, thanks to the Germanic Lexicon Project, available on the web in the form high resolution scans, can demonstrate.

In the same books, however, the italic thorn already has the contemporary style. So I have implemented this letterform too in t[he italic font \(where, indee](http://www.ling.upenn.edu/~kurisuto/germanic/language_resources.html)d, it looks more appropriate than in the regular version).

#### **3.2.3 Greek Script**

#### **Alternate Forms**

<span id="page-29-0"></span>In addition to the basic Greek alphabet the Unicode standard includes alternate forms for several letters, such as script *theta*, stroked *phi* and so on. These characters were included mainly for compatibility with legacy character sets (Symbol for example), and using them anywhere except mathematical contexts is strongly discouraged. Nevertheless, the fact these characters are encoded causes a great mess by itself, since it convinces font designers to think that any Greek typeface can and should include two basic forms for several Greek letters, and that some of these forms are always preferred for a Greek text, while others are intended only for mathematical usage. Of course this assumption is wrong: in fact all such letterforms are font-specific, so that normally only one of them is stylistically compatible with each particular typeface.

That's why, although OldStandard implements several alternate forms for Greek letters, only a few of them can be considered really useful. The most important of such exceptions is curly *beta* U+03D0: this character, indeed, should be available in any correct Greek font, since according to the French typographic rules it is used instead of the regular *beta* with descender as a medial and final form (the same rule was sometimes applied also in Greece itself). For this reason French classicists often type U+03D0 directly in their documents, and particularly I see nothing wrong in this practice, although it is not recommended by Unicode. However, in a "smart" font it is also possible to implement a contextual substitution rule, allowing initial/medial forms to be automatically substituted at the correct places.

In Old Standard v. 1.0 I used contextual alternates (the calt feature tag) for this purpose, but later I realized this feature is normally enabled by default in most applications which support it, and, since contextual forms are not very common in contemporary Greek publishing outside France, most classicists would probably be discouraged if they appear automatically in their texts. So now a stylistic set (ss06) is used instead.

*Theta* is another letter, which can have two different forms, both of which are stylistically compatible with Didot faces. The Unicode code chart displays the closed *theta θ* at U+03B8 (thus making it the default letterform), while the open, or script variant form  $\vartheta$  is mapped to U+03D1 and intended only for mathematical usage. Most fonts currently follow this convention. Historically, however, selection of one or another form has been made depending from national typographic traditions. In particular, French and Greek publishers certainly preferred the closed letterform, although in some  $19<sup>th</sup>$  century editions the open theta is used at the beginning of words, i. e. a rule, similar to one of *beta*, is applied (see Figure 3.1 for example). On the other hand, in German and Russian typography the open *theta* was normally used; this is also the only style of this letter found in the Teubner font and other cursive Greek typefaces of a German origin.

[Since my so](#page-30-0)urces contained good examples of both open and closed *theta* in Didotstyled Greek fonts, I have implemented them both, and have added a closed letterform even to the italic font for better compatibility with the regular version. However, since Old Standard mainly follows German typographic conventions, it seemed inappropriate to map this form to U+03B8 and thus make it the only accessible glyph for the case advanced Open Type features are not supported by user's application. Instead the following solution has been preferred: the open *theta* is mapped both to U+03B8 (GREEK SMALL LETTER THETA) and U+03D1 (GREEK THETA SYMBOL), while the closed glyph may

σα σταιρου μεροπου επιτορευφετος.<br>Ειόν έστιν ως αληθώς, του δοξαζειν σε' τον Θεον Λόγον, Α δυ φρίττει και τρέμει τα Χερουβίμ, και δοξολογούσιν αί Δυνάμεις των ούρανων, τον εξανασταντα τριήμερον εκ ταφου, Χριστον τον ζωοδοτην φόβω δοξασωμεν.

<sup>ε</sup>μνήσωμεν παντες θεοπρεπώς, άσμασιν ενθέοις, τον Πατέρα και τον Υίον, και Πνεύμα το θείον, τρισυπόστατον κρατος, την μίαν βασιλείαν και κυριότητα.

" κ νεκρών ίδουσα τον σον Υίον, αχραντε Παρθένε, ανα-— ςαντα θεοπρεπώς, χαράς ανεκφράστε, ή κτίσις επληρούτο, αυτόν δοξολογούσα, και σε γεραίρουσα.

<span id="page-30-0"></span>Figure 3.1: Contextual forms of *beta* and *theta* in traditional Greek typesetting. This example has been taken from: Ὡρολόγιον τὸ μέγα, περιέχον ἁπάσαν τὴν ἀνήκουσαν αὐτῷ ἀκολουθίαν, κατὰ τὴν τάξιν τῆς ἀνατολικῆς τοῦ Χριστοῦ ἐκκλησίας, καὶ ἐξαιρέτως τῶν ύποκειμένων αὐτῆ εὐαγῶν μοναστηρίων. Ἔκδοσις ἑβδόμη. Ἐν Βενετία, 1851. Σ. 32.

be automatically substituted instead of U+03B8 in one of the following situations:

- in any postition, if the ss05 (stylistic set 05) feature tag is applied. You can apply this substitution to an ordinary Greek text if you prefer the closed form of *theta*;
- applying the mgrk (Mathematical Greek) feature tag triggers the same substitution as well. This is supposed to be used in mathematical contexts in order to make the glyph mapping exactly corresponding to one defined by the Unicode standard;
- at the middle and the end of words, if the stylistic set 06 (the ss06 feature tag) is active.

Thus enabling both ss05 and ss06 allows you to typeset your text in exact comformance with French typographic conventions (*theta* is aways closed, the contextual substitution for beta is on). On the other hand, activating just ss06 will turn on contextual forms both for *beta* and *theta*, as demonstrated below:

θαυμασθεὶς βάρβαρος ⇒ θαυμασθεὶς βάρϐαρος *θαυμασθεὶς βάρβαρος* ⇒ *θαυμασθεὶς βάρϐαρος*

Note that the U+03D1 character will always be displayed as a script theta, no matter, which feature tags you have applied.

The following example shows a fragment of Greek text with contextual alternates (note the medial *beta* and the closed *theta* substituted in the appropriate places):

Κῦρος δὲ συγκαλέσας τοὺς στρατηγοὺς καὶ λοχαγοὺς τῶν Ἑλλήνων συνεϐουλεύετό τε πῶς ἂν τὴν μάχην ποιοῖτο καὶ αὐτὸς παρῄνει θαρρύνων τοιάδε· «ὦ ἄνδρες Ἕλληνες, οὐκ ἀνθρώπων ἀπορῶν [βαρϐάρων] συμμάχους ὑμᾶς ἄγω, ἀλλὰ νομίζων ἀμείνονας καὶ κρείττους πολλῶν βαρϐάρων ὑμᾶς εἶναι, διὰ τοῦτο προσέλαϐον. ὅπως οὖν ἔσεσθε ἄνδρες ἄξιοι τῆς ἐλευθερίας ἧς κέκτησθε καὶ ἧς ὑμᾶς ἐγὼ εὐδαιμονίζω. εὖ γὰρ ἴστε ὅτι τὴν ἐλευθερίαν ἑλοίμην ἂν ἀντὶ ὧν ἔχω πάντων καὶ ἄλλων πολλαπλασίων».

*Κῦρος δὲ συγκαλέσας τοὺς στρατηγοὺς καὶ λοχαγοὺς τῶν Ἑλλήνων συνεϐουλεύετό τε πῶς ἂν τὴν μάχην ποιοῖτο καὶ αὐτὸς παρῄνει θαρρύνων τοιάδε· «ὦ ἄνδρες Ἕλληνες, οὐκ ἀνθρώπων ἀπορῶν [βαρϐάρων] συμμάχους ὑμᾶς ἄγω, ἀλλὰ νομίζων ἀμείνονας καὶ κρείττους πολλῶν βαρϐάρων ὑμᾶς εἶναι, διὰ τοῦτο προσέλαϐον. ὅπως οὖν ἔσεσθε ἄνδρες ἄξιοι τῆς ἐλευθερίας ἧς κέκτησθε καὶ ἧς ὑμᾶς ἐγὼ εὐδαιμονίζω. εὖ γὰρ ἴστε ὅτι τὴν ἐλευθερίαν ἑλοίμην ἂν ἀντὶ ὧν ἔχω πάντων καὶ ἄλλων πολλαπλασίων».*

Except the script *theta* to closed *theta* substitution, the mgrk feature allows to change the appearance of some other glyphs. This includes *kappa* in all font styles and *rho* in italic (in regular and bold the default shape for this character is Unicode conforming). Note that the k-shaped glyph for *kappa*, which can be activated by this way, doesn't harmonize well with other Didot-styled letters (although I've done my best to make it aesthetically acceptable), so using it anywhere outside of math contexts is not recommended.

Old Standard also implements stroked *phi* (U+03D5), omega-like *pi* (U+03D6) and lunate epsilon (U+03F5). There are no special "smart" font features to get those glyph substituted instead of default letterforms, so they can be accessed only by their Unicode codepoints. Again, there is no reason to do so when typesetting ordinary Greek texts, although the glyphs might be useful in mathematical contexts.

The same statement would be true for the lunate *sigma*, both small and capital: although it is sometimes reasonable to use this form e. g. for typesetting papyrological texts (where word breaks and thus the usage of final sigmas are sometimes not obvious), it is probably impossible to implement a lunate sigma fully conforming the Didot style. So I don't recommend using this letterform and have implemented it mainly in order to make existing documents which use this character (such as some texts from the Thesaurus Linguae Graecae corpus) readable.

#### **Combining Mark Positioning**

[Unicode provides](http://www.tlg.uci.edu) codepoints for all accented characters needed for the standard Greek orthography, and yet this set is often insufficient for classicists. The most common problem is combining a breathing and/or an accent with a macron or a breve mark. Also one often has to put a macron, a breve or a circumflex above *epsilon* or *omicron* when publishing epigraphical documents, although such combinations make no sense for literary Greek.

For this reason some Unicode Greek fonts include a huge number of additional accented characters in the Unicode Private Use Area. The most important problem here is that each vendor uses its own arrangement of PUA slots, so that fonts are often incompatible with each other, especially because very few of them have more or less correct OT layouts allowing to access those glyphs without typing them directly.

Old Standard uses a different approach: it has a carefully adjusted set of anchor points and ccmp rules, which allow to correctly position accent marks relatively to each other and combine breathings with accents to specially designed combinations, when necessary. Moreover, when you type a capital letter folowed by one or more accents, these accents are placed *before* the letter, and the letter itself is shifted right to the necessary amount of space. Thus you can type any possible accented combination using combining marks, if only your application supports smart accent positioning (but this is not a problem at least with Microsoft Word 2003 and above). Note that you should observe the following order of typing diacritics: first a macron or a breve, then a breathing and finally an accent. For example, combining marks were used to type the following fragment of the Mantinea inscription:

όσεοι ἂν χρεστέριον κακρίνε || ἒ γνōσίαι κακριθέε τον χρεμάτον, | πε τοις Fοικιάται(ς) τᾶς θεδ έναι, κα Fοικίας δάσασθαι τας ἀν δδ' έάσας. εί τοῖς ϝōφλεκόσι ἐπὶ τοῖδ᾽ ἐδικάσαμε[ν], | ἄ τε θεὸς κὰς οί δικασσταί, ἀπυσεδομίν[ος] || τδν χρεμάτον τὸ λάχος, ἀπεχομίνος | κὰ το̄ρρέντερον γένος ε̄ ̓ ναι | ἄματα πάντα ἀπὺ τοι ͂ ι ̓εροι ͂, ἴλαον ̓͂ ε̄ναι. ̓͂

*ο ̓σ̱ε ́οι ἂν χρε ̄στε ̄ριον κακρι ́νε ̄ || ε ̄ ́ ̓̀γνο̄σι ́αι κακριθε ̄ε ̄ το̄ ́ ν χρε ̄μάτο̄ν, ͂ | πε ̀ τοῖς ϝοικιάται(ς) τᾶς θεο̄͂ε ̄ναι, κὰ ϝοικι ́ας δάσασθαι τὰς ̓͂ ἂν ο̄δ᾽ ε ̓άσας. ει ̓ τοῖς ϝο̄φλε ̄κόσι ε ̓πι ̀ τοῖδ᾽ ε ̓δικάσαμε[ν], | ἄ τε ̓͂ θεο ̀ς κὰς οι ̓ δικασσται ̀, ἀπυσ̱εδομι ́ν[ος] || το̄ν χρε ̄μάτο̄ν το ̀ λάχος, ͂ ἀπεχομι ́νος | κὰ το̄ρρε ́ντερον γε ́νος ε ̄ ̓ ναι | ἄματα πάντα ἀπὺ τοῖ ̓͂ ἰε*ροῖ, ἴλαον ἔναι.

Old Standard includes also several precomposed accented Greek characters in the PUA, added for compatibility with Ralph Hancock's fonts. However, you should use those characters with a caution and only if your application doesn't support combining mark positioning.

#### **Tilde-Shaped Circumflex vs. Lunat[e Circumflex](http://www.users.dircon.co.uk/~hancock/index.htm)**

Greek circumflex (perispomeni) often becomes a matter of discussions. I know, that some (mostly English and American) classicists prefer porsonic (lunate) circumflex, similar to an inverted breve, mainly because this form is characteristic for most Greek fonts traditionally used in English and American typography. However, in fact the preferred design of this accent is a purely font specific question. For most typefaces of the continental European origin (such as Didot or Teubner) only the tilde-shaped form is acceptable, as inverted breve just cannot be harmonized with most letters. So, don't ask me to implement a version with "porsonic" circumflex.

#### **Iota Adscript vs. Iota Subscript**

<span id="page-33-1"></span>Combinations of Greek vowels with "mute" iota, defined in Unicode, is one more important group of glyphs, which may be designed by various ways, depending from the designer's preferences. Most ancient Greek language manuals state that mute iota (called *iota subscript*) is written below lowercase letters, but after capital vowels a regular small iota, written inline and so called *iota adscript*, should be used instead. Currently most Unicode Greek fonts follow this convention, and many classicists even suppose any over implementations of uppercase combinations with mute iota to be illegal.

However, iota subscript below capital letters also may occur in some editions. In particular, this orthography is very common for liturgical books of the Greek Orthodox church. Particularly I prefer this typographic tradition, not only because it is inherited from fine Greek typography of the past centuries, but also for some technical reasons. The problem here is that, if a mute iota is designed as a regular iota and printed inline, it should behave as a separate character. This means that, when letterspacing for the surrounding text is changed, the distance between the iota and the preceding vowel should be scaled too. Of course this is impossible if both characters are implemented as a single glyph.

That's why in Old Standard mute iota is looks like a iota subscript in all accented combinations with capital vowels. Note that *unaccented* capital vowels with mute iota represent a special case: unlike their accented counterparts, they are used in upper case only, i. e. may occur only in a fully capitalized text. So for these glyphs (namely, Unicode characters U+1FBC, U+1FCC, U+1FFC) I have designed a special version of iota adscript, which looks like a *capital* Iota, decreased in size. To my mind, this shape will better match to the design of surrounding capital glyphs.

Such an implementation of capital vowels with mute iota has nothing wrong by itself, but, of course, it would be nice to allow replacing each of affected Unicode codepoints with a pair of glyphs: the vowel itself and a regular iota. Theoretically, this could be done by applying a smart font feature, but, unfortunately, I am not aware of any suitable OpenType feature, which:

- can be used for replacing a single glyph with two or more glyphs, as in our case;
- can be disabled if a user doesn't like it.

Things are different for Graphite, since this technologie doesn't impose any limitations on the number and usage of features the designer would consider appropriate. That's why in Graphite-enabled applications Old Standard now uses the adscript design by default. This can be easily changed [by apply](#page-38-1)ing another value to the appropriate feature. Unfortunately I can't implement the same behavior in a way compatible with OpenType, so all other applications will just use the default glyphs for capital vowels with the mute iota. If you absolutely don't like the subscript design, at least you can always type regular iota as a separate character.

#### **3.2.4 Cyrillic Script**

#### **Combining Mark Positioning**

<span id="page-33-0"></span>Smart combining mark positioning is often necessary for Cyrillic. Although the stress is usually not indicated in modern languages which use the Cyrillic script, accentuation

$$
6 = 6 \quad e = i \quad n = \bar{u}
$$
  

$$
6 = 6 \quad d = g \quad m = \bar{u}i
$$

Figure 3.2: Serbian and Macedonian variant forms. Russian norms on the left, Serbian and Macedonian norms on the right

<span id="page-34-0"></span>is still mandatory for textbooks, dictionaries and books for children. This is especially important for Serbian, which has long and short vowels and four types of accent. Nevertheless, there are virtually no precomposed Cyrillic accented characters in Unicode, so that using combining marks remains the only option. So Old Standard provides all necessary anchor points allowing to place accents above Cyrillic vowels (see the following sections about Serbian and Old Slavonic for examples).

#### **Serbian Alternate Forms**

It is a well known fact, that, except several specific letters, Serbian Cyrillic alphabet also has different preferred shapes for some letters common for most languages which use the Cyrillic script. According to the most common opinion, four Serbian variant forms are specific for the italic style, while one can occur both in roman and italic styles, as Figure 3.2 demonstrates. This practice was adopted by many font designers, and Adobe even included Serbian variant forms into its Cyrillic specification, although they have not been accepted by Unicode.

[Howeve](#page-34-0)r, after studying several examples of old Serbian printing (a small collection of such examples was previously available at the site of the faculty of Mathematics at the Belgrade university) I have an impression that the modern practice is not fully justified by the preceding tradition.

As far as I can see, there are only two letters (namely Cyrillic *п* and *т*), which always have typically "Serbian" forms, clearly distinct from their Russian counterparts. However, the late  $19<sup>th</sup>$  and early  $20<sup>th</sup>$  century editions, set with Modern typefaces, also show a significant difference from the contemporary "Serbian" style, as the horizontal bar (the most characteristic feature of "Serbian" *n* and *m*) is attached to the base glyph rather than positioned above it (like a diacritical mark). The *т* also may look like a slanted upright glyph, but I have preferred to draw both *п* and *т* in the same "historical" style.

It is especially important to stress that "Serbian"  $\partial$  with a hook below seems to never occur in the traditional Serbian printing, although there was absolutely no problem to reproduce this form, if somebody considered it correct, as Latin italic *g* has exactly the same shape in Modern typefaces of the early  $20<sup>th</sup>$  century. My own opinion is that the contemporary Serbian letterform first appeared as a result of uncritically reproducing the handwritten shape, erroneously considered typically Serbian (actually it is not, as the same style is preferred also in the Russian handwriting, which doesn't mean this practice should necessarily be reflected in printing). On the other hand, I have an impression that the "Russian" italic  $\partial$  (with an ascender) is also not so common in Serbian printing: often it is replaced with a slanted version of the upright letter. This glyph seemed a good compromise for me: based on the historical tradition and at the same time certainly acceptable for those Serbs who absolutely don't like the Russian form.

In Old Standard only three italic letters, listed above  $(\partial, n \text{ and } m)$  form the default set of Serbian alternate forms, which are automatically enabled when you mark a text with Serbian language. Alternatively, if your application doesn't support the locl feature tag (which is probably the case) you can achieve the same result by enabling the stylistic set 11. Here an example of a fully accentuated Serbian text, which demonstrates both the combining mark positioning and the localized forms in the italic style:

На но̀велбарско̄м су̂нцу прѐврће̄ се пр̀љава̄ у̀троба на̀ше̄ ку̀ће̄. Чу̀дно сам ту̂жан. И док но̀сӣм с ма̂јко̄м си̂ву о̀тр̄ца̄ну сла̀марицу ту̂по за̀гледан у јѐдан мр̂твӣ о̀бла̄к над цр̂нии, нѝски<code>п</code>кро̀вовима на̀ше̄г прѐдгра̄ђа — са̀плиће̄м се о пра̀г. О̀на ми ка̂же̄: "Па̀зи". О̀нда̄ бри̂жно: "Шта̀ ти је да̀нас?" О̀на је вѐлика гла̂дна̄ жѐна, си́во̄ст ѝзбӣја̄ ѝз ње̄. У̀опште, свѐ је да̀нас си̂во. И нѐбо, и на̀ша а̀влија, и шу́паљ, гра̀нат о̀рах сред ње̂, и о̀ве̄ на̏ше ства̑ри ко̀је̄, јѐдна по јѐдна, ѝзлазе̄ на да̑н.

На но̀вембарско*м су̂нцу прѐврће се пр̀љава̄ у̀троба на̀ше̄ ку̀ће*. *Чу̏но сам у̑жан. И ок но̏сӣм с ма̑јко̄м си̑вӯ о ̀р̄ца̄нӯ сла̀марицу шу̂ио за̀гледан у јѐдан мр̂шви о̀бла̄к над цр̂ним*, нѝски*м кро̀вовима на̀ше̄г прѐдгра̄ђа — са̀илићем се о пра̀г*. *О̀на ми ка̑же ̄: "Па̏зи". О̏на̄ бри̑жно: "Ша̏ и је а̀нас?" О̀на је ве̏лика гла̑на̄ же ̀на, си́во̄с ѝзбӣја̄ ѝз ње ̄. У̀оше, све̏ је а̀нас си̑во. И не̏бо, и на̏ша а̀влија, и шу́аљ, гра̀на о ̀рах сре ње̑, и о ̀ве ̄ на̏ше сва̑ри ко ̀је ̄, је ̀на о је ̀на, ѝзлазе ̄ на а̑н.*

The case of the letter  $\delta$  is basically the same as one of the  $\partial$ . The only difference here is that the "script" form actually seems to be more common for Russian, than for Serbian printing, although in the Russian tradition it is applicable only for the italic style. At least it was used in the italic version of one particular "Standard" typeface of early  $20<sup>th</sup>$ century. That's why I have implemented this letterform in Old Standard, although the italic version of the glyph is actually based on a Russian source, and the upright shape has been added just for completeness. These glyphs are not automatically applied for Serbian text by default, but you can enable the stylistic set 12 to get them substituted, as in the following example:

> мртви облак ⇒ мртви облак *мрви облак* ⇒ *мрви олак*

Finally, the case of "Serbian" *i* is a bit special: here the specific shape is really justified by the peculiarities of the Serbian handwriting tradition, and yet the letterform normally used in pre-computer Serbian printing was typically Russian, i. e. had no horizontal bar above. Particularly I think the modern "Serbian" variant has nothing wrong by itself, but,

of course, it is difficult to implement it, if both *п* and *т* are designed in the historical style, so that there is no gap between the bar and the base glyph. Nevertheless I have attempted to implement a Serbian *г* in the same style as *п* and *т*, basing on the recommendations by Nikola Kovanovich, but this glyph is purely experimental, and thus currently it is not accessible via any OpenType features.

#### **[Old Slavonic and Chu](http://cirilica.com/cirilica/Strane/Slova/Azbuka.html)rch Slavonic**

Until 2008, Unicode included only a subset of historical Cyrillic characters, which was not sufficient for typesetting any actual texts. Thus legacy encodings or PUA-based solutions were the only solution for representing historical documents in old Slavic languages which used the Cyrillic script. In Unicode 5.1 the range of supported early Cyrillic characters was greatly extended and now includes all letters and signs normally used in scientific publication and Orthodox liturgical books (including even combining letters). Beginning from the version 2.0 Old Standard fully supports historical Cyrillic, including Unicode 5.1 extensions.

However, except just having all necessary characters available in a font, typesetting Old Slavonic or Church Slavonic also requires some complex text rendering. So the following smart font features necessary for this purpose are implemented in Old Standard:

- **Combining mark positioning** Old Slavonic (and especially modern Church Slavonic) has a wide range of combining characters, such as accents, breathings, titlos and superscript letters. Basically the accentuation system is very similar to Greek one, but, unlike for Greek, there are no precomposed accented characters available in Unicode, so that using combining marks is the only option.
- **Enclosing combining marks** Church Slavonic inherited from Greek its numeric system, where numbers are denoted with letters. However, special enclosing marks, shown in the following table, have been invented to denote large numbers beginning from 10000:

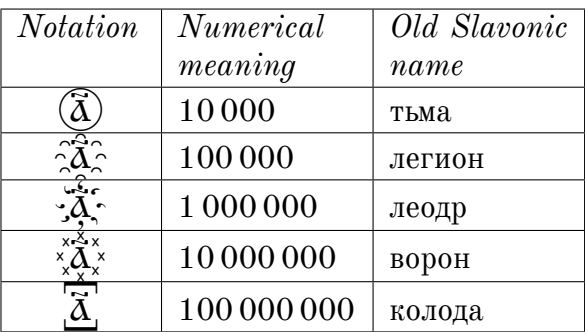

Old Standard implements two types of OT lookups to achieve proper positioning for this kind of marks: first, standard anchor points (the mark feature) used to attach a mark to a base character, and second, contextual positioning lookups allowing to increase the base character bearings and advance width when it is followed by enclosing marks. Unfortunately, this technique is not guaranteed to work in all OpenType-aware applications: in particular at the time this manual was written contextual positioning did not properly work in XATEX.

**Historic letterforms** Although the modern Cyrillic script (so called "civil" style) is often used to typeset medieval texts, some of the modern letterforms are especially closely associated with the typographic reform under Peter the Great, and thus would look out of place in a historical context. That's why Old Standard provides some stylistic alternates, specially intended for Old Russian and Old (Church) Slavonic:

## не вѣдыи бѹдѹщаго ⇒ не вѣдыи бѹдѹщаго *не вѣдыи бѹдѹщаго* ⇒ *не вѣыи бѹѹщаго*

These alternates are enabled for Old Church Slavonic, if your application understands the locl feature tag and allows to mark a text with this language. Alternatively you can get the same substitutions by applying the stylistic set 14 (ss14).

There is also an additional stylistic set ( $ss15$ ) intended to handle the Cyrillic I vs. Cyrillic N problem. It is a well known fact that in the oldest Cyrillic manuscripts these two letters looked more like their Greek prototypes (*Eta* and *Nu*), and only in 15th century the middle bar slope has aquired its modern form. However using an H-shaped Cyrillic I and N-shaped Cyrillic N by default (even for typesetting Old Slavonic) would probably be misleading in some context. So these substitutions (they are available only in regular and bold) are optional:

## не въдыи боудоущаго ⇒ не въдын боудоущаго

**Contextual letterforms** Some Cyrillic letters have tall ascenders, while in medieval manuscripts the same letters normally did not extend above x-height, so that it was possible to put an accent or a combining letter above them. Old Standard includes special low forms for some of such letters (namely *б* and *ѣ*) and can automatically subsitute them when the letter is followed by an accent:

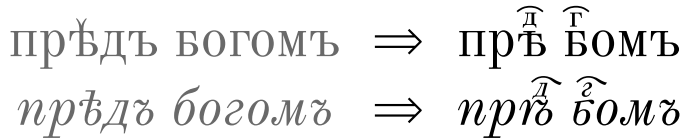

Finally an example of Old Slavonic text with combining marks and historic letters and letterforms:

 $\mathring{\Delta}$   $\mathring{w}$  се $^{\mathbb{R}}$  Иракліи йною̀ притчею рекоша се $^{\mathbb{R}}$  Фе $\mathring{w}$ фи $\mathring{\pi}$  мирыи хроногр $\mathring{\mathbb{R}}$ написа.  $\dot{\epsilon}$ рміи же рåумъвь на нь творащ $\delta$ ся братію ѿиде, длато многу вземъ, и иде въ Егупе къ колен<sup>8</sup> Хамову сна Ноєва. Ж й пріаша є то с честію. и живе тоу во̂ вълице чьсти, носа риду  $Z$ л $\bar{X}$ у и мрств $S$ і́дше па Є́гу̀петскыं влъхв $\delta$ , влъх̀воуа ѝ повъда ѝмъ хотащая̀ быти. бъ̀ же и хїтръ бесъда. и кланах $S$ са єму гліше  $\hat{\mathbf{g}}$ ъ  $\hat{\mathbf{G}}$ рміин тако повѣдающа и хотащаа̀ быти имъ и повѣдающа й имъніє є го и датела богаствоу нарицахоу тако златнаго ба мнѧще.

*А҆ ѡ҆ се ⷨ Иракліи и҆ною̀ притчею рекоша се ⷤ Феѡ҆́фиⷧ҇ мⷣрыи*  $x$ роногрå написа. Є́рміи же рåумѣвь на нь творлщ8ся братію *ѿие, ꙁлато многѡ̀ вꙁемъ, и҆ и҆е въ Є҆гѷпе ⷮ҇ къ коленꙋ Хамову сн҃а Ноєва. иⷤ и҆ пріаша є ҆́го с ̾ честію. и҆ живе тѹ во̑ вѣлице* чьсти, носл ри*zy zл*ау и ярств<sup>8</sup>йше па Єгіпетскы влъхво, влъхвоул и поведа имъ хотлщая быти. бто же и хїтръ бесед».  $\dot{u}$  кланах $\delta$ са *ӗму гл҃ще бъ Є́рміин і*ако повѣдающа ї хотащаа̀ быти имъ и поведающа й именіє є го<sup>ж</sup> и дателя бог<sup>ж</sup>ствоу *нарицахѹ ꙗ҆ ко ꙁлат̾наго б҃а мнѧще.*

#### **3.2.5 Graphite Support**

<span id="page-38-1"></span><span id="page-38-0"></span>Graphite is a rendering technologie developed by SIL International. It is similar to Open-Type at some aspects, but doesn't prescribe a list of features with predefined meanings and their possible implementations, thus leaving more freedom to a font designer. An[other adv](http://scripts.sil.org/Graphite)antage of Graphite is that it gives a b[etter control on s](http://www.sil.org)ome subtle aspects of font behavior. However, this technologie isn't currently widely supported: except SIL's own WorldPad editor (a Windows-only application which requires a .NET runtime), the Graphite support is now built into OpenOffice.org (beginning from the 3.2 version) and LibreOffice. There is also an open-source project to put Graphite support into Mozilla.

[This means](http://scripts.sil.org/WorldPadDownload) the Graphite support in Old Standard would be mostly actual for OpenOffice.org/LibreOffice users. Since this office suite still lacks proper OpenType support for Wester scripts (its Windows version depends from Miscrosoft Uniscribe rendering engine), Graphite gives a nice possibility to get a consistent rendering both on Linux and Windows platforms. It also provides an optional features support (although for reasons discussed below I'd not recommend to actively use it at the present time).

Note that it is currently not possible to add Graphite tables to OpenType-CFF fonts. So for now the technologie is only supported by the TrueType version of Old Standard.

#### **Graphite Features in Old Standard**

In Graphite fonts each feature is identified by a human-readable name (which may be localized, but Old Standard currently includes only US English names) and a unique ID. Those IDs are often numerical, but in Old Standard 4-letter codes, similar to OpenType feature tags, are used for this purpose. A Graphite feature normally has several states (or settings), which again have their own names and IDs. In the simplest case a feature is boolean, i. e. supports just two two possible settings: 1 (true) and 0 (false).

The following table lists all Graphite features defined in Old Standard with their possible settings. It also tells which settings are available for each particular style (for example, there are no required Serbian forms in regular and bold). The last column shows the correspondences between OpenType and Graphite features. Note that some cells in this columns are left blank, and this means the given feature setting corresponds to the default font behavior, without any OpenType features applied. A dash (—) indicates there is no OpenType feature similar to this Graphite feature/setting pair.

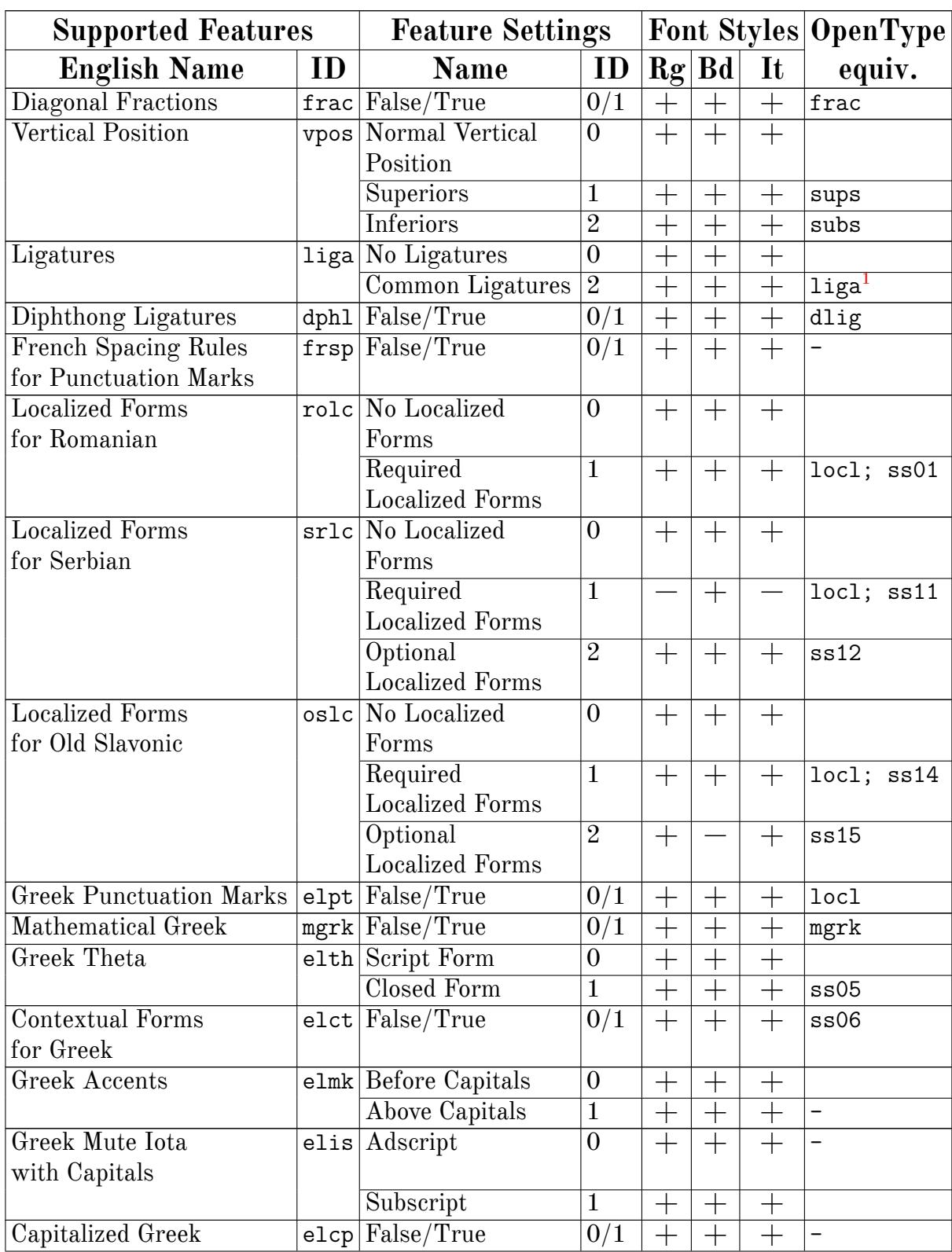

<sup>1</sup>dlig for German.

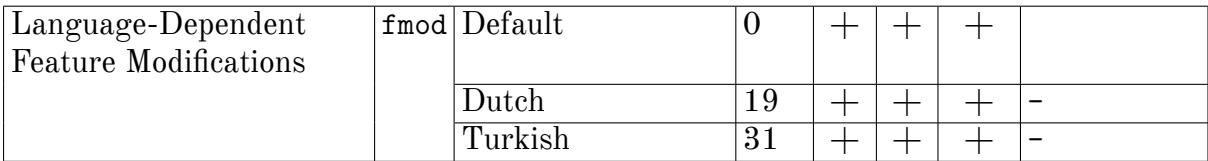

Note that some OpenType features, supported by Old Standard, (such as ccmp, mark or mkmk) are not listed in this table. In fact my Graphite tables implement nearly the same functions as provided by those features, but the corresponding rules are considered mandatory and always executed, so there are no optional features to control them. On the other hand, you can see that most Graphite features have their OpenType equivalents. However, due to more flexible nature of the Graphite technologie it was possible to describe some additional features, which would be too difficult to implement in OpenType. These features are listed below.

**French Spacing Rules** This feature adds extra space to some punctuation marks, as required by the French typographic rules. It will be on by default for a French text.

Il a dit: «Bonjour!» ⇒ Il a dit : «Bonjour ! » *Il a dit: «Bonjour!»* ⇒ *Il a dit : «Bonjour ! »*

**Greek Accents** Setting this feature to the "Above Capitals" state causes Greek accents/breathings to be displayed above capital letters instead of their default position before capitals. This convention would probably look a bit chocking for a modern classicist, but it was quite common in Greek 19th century typography.

$$
\begin{array}{rcl}\n\Omega \delta \eta & \varepsilon \nu \, \Upsilon \Delta \delta \eta & \Rightarrow & \Omega \iota \delta \eta \, \varepsilon \nu \, \tilde{A} \iota \delta \eta \\
\Omega \delta \eta & \varepsilon \nu \, \Upsilon \Delta \delta \eta & \Rightarrow & \Omega \iota \delta \eta \, \varepsilon \nu \, \tilde{A} \iota \delta \eta\n\end{array}
$$

**Greek Mute Iota with Capitals** This feature allows to select the preferred style of the Greek mute iota in combination with capital letters. See section 3.2.3 for more information of this issue. Note that the adscript style (i. e. a normal lowercase iota) is used by default if the Graphite rendering is enabled, while in applications which don't support Graphite the corresponding glyphs ar[e always rend](#page-33-1)ered with iota subscript.

$$
{}^{7}\Omega\delta\eta \approx {}^{7}\Lambda\delta\eta \Rightarrow {}^{7}\Omega\iota\delta\eta \approx {}^{7}\Omega\iota\delta\eta
$$
  

$$
{}^{7}\Omega\delta\eta \approx {}^{7}\Omega\iota\delta\eta \approx {}^{7}\Omega\iota\delta\eta \approx {}^{7}\Omega\iota\delta\eta
$$

**Capitalized Greek** This feature converts lowercase Greek letters to uppercase. The accents/breathings are removed, unless the "Greek Accents" feature is set to "Above Capitals":

> ἄυλος αὐλὸς ⇒ ΑΫΛΟΣ ΑΥΛΟΣ *ἄυλος αὐλὸς* ⇒ *ΑΫΛΟΣ ΑΥΛΟΣ*

In the later case the diacritical marks preserved, but placed at the top of the capitalized letters:

> άυλος αὐλὸς ⇒ ΑΥΛΟΣ ΑΫ́ΛÒΣ *ἄυλος αὐλὸς* ⇒ *ΑΥΛΟΣ ΑΥ ̓́ ΛΟ Σ ̓ ̀*

**Language-Dependent Feature Modifications** This feature may modify the effect produced by some other features depending from its current setting. For example, in the Turkish mode fi-ligatures are disabled. In OpenType the same effect is achieved by associating a feature lookup with a specific combination of scripts/languages. It is not recommended to manually change settings of this feature: they are supposed to be activated by default depending from the language assigned to a text in your application.

#### **Using Graphite Features in OpenOffice.org/LibreOffice**

OpenOffice.org 3.2 and above (or LibreOffice) automatically recognizes fonts which contain Graphite tables. For such fonts Graphite rendering is enabled by default. However, currently there is no special GUI allowing to select typographic features (either Open-Type or Graphite). Instead, a special extended font name syntax has been developed: in order to activate an optional feature, its ID, followed by an equals sign and the ID of the desired setting, are appended directly to the font name string. An ampersand is used to separate different feature/settings pairs.

For example, the following "font" should be used in order to get capitalized Greek text with accents and breathings placed above letters:

#### Old Standard TT:elmk=1&elcp=1

Of course modifying the font name directly is very inconvenient, since it is difficult to remember short tags and numerical values used for feature/setting IDs in different fonts. Things may be simplified if you install Keith Stribley's Graphite Font Extension, which provides a dialog to make feature selection easy.

However, at the present time (as for March 2011) this extension should be used with a caution due to several problems related both with the [extension itself and the G](http://www.thanlwinsoft.org/GraphiteOOoExt/)raphite renderer:

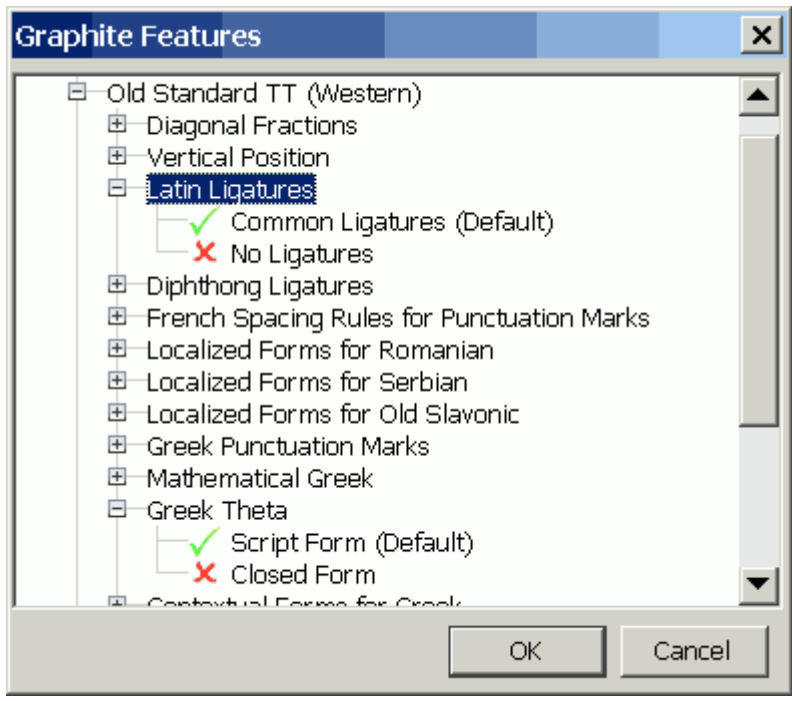

Figure 3.3: The window of the Graphite Font Extension for OpenOffice.org, displaying the Graphite features of Old Standard.

- the extension cannot determine which feature settings are supposed to be on for the current text language. For example, in Old Standard common ligatures are enabled by default but disabled for German. Thus you can't activate the standard Latin ligatures in a German text with the Graphite extension, since it will consider they are already on;
- the displayed list of features and their possible settings will always correspond to the regular font, even if the the selected text is formatted in bold or italic;
- the extension doesn't care about the order of applied features, and, unfortunately, this order may be significant, since applying multiple features at once may sometimes lead to incorrect rendering. However, this problems doesn't occur, if feature IDs are appended to the font name in the same order as they are defined in the font file.

If you have experienced any of the problems described above, then you have only two options available: either to avoid using optional features at all, or to access them by modifying the font name directly. Refer to the table above for the list of feature/setting IDs supported by Old Standard.

It is also possible that the Graphite renderer will do wrong things for you, so that you want to avoid using it. Then you can either switch to the OpenType-CFF version of the font (which doesn't support Graphite), or to completely disable the Graphite engine for your OpenOffice.org installation. You can do this by modifying the SAL DISABLE GRAPHITE environment variable which is set in ~/.profile on Linux and HKCU/environment in the Windows registry. Graphite Font Extension provides a GUI option to simplify this operation (however, it didn't work on my Ubuntu box).

#### **Using Graphite Features in X**<sub>7</sub>T<sub>E</sub>X

Graphite Support has recently been added to  $X \pi T_F X$ , which means Graphite features are now accessible from T<sub>E</sub>X documents. Moreover, it is possible to enable the Graphite font renderer with the fontspec package, which greatly simplifies selecting system-installed fonts in LAT<sub>EX</sub> documents for users of Unicode-based T<sub>EX</sub> compilers ( $X \pi T F X$  and  $L u a T F X$ ). This functionality is relatively new, so you'll need at least  $T_{F}X$  Live 2010 or MikT $_{F}X2.9$ for the recommendations below to work.

You can activate the Graphite rendering mode for a particular font via the the Renderer option (its value should be set to Graphite) in the argument list of a font selection command (such as \fontspec, \newfontfamily or \setmainfont). Since there are no standard feature tags in Graphite, most of the fontspec feature selection interface is useless here: optional feature identifiers and their settings are just passed to the RawFeature option (which normally serves the last resort for accessing OpenType features which aren't supported otherwise).

As the fontspec package author has explained, both <feature ID>=<setting ID> and <feature name>=<setting name> combinations can be used to specify the desired optional feature settings. However in my tests the first syntax didn't work, probably because Old Standard unlike most o[ther Graphite](http://tex.stackexchange.com/questions/4324/using-graphite-fonts-on-xelatex) fonts doesn't use numerical feature identifiers. So for example in order to get capitalized Greek text with accents above vowels one should write something like the following (note that settings passed to RawFeature are separated with a semicolon:

```
\fontspec[
   Renderer=Graphite,
   RawFeature={
        Capitalized Greek=True;
        Greek Accents=Above Capitals}
    ]{Old Standard TT}
```
Of course this code is quite easy to understand, but it is surely not optimal in terms of conciseness.

The Graphite support in XTFRX and fontspec is not very much tested, and so various undesired effects may still occur. Here's a few problems I have noticed with their solutions:

• fontspec sometimes would complain that the current roman font does not support a particular script (say, Cyrillic or Greek). This error is reported because fontspec expects to find the information about supported scripts in the font's tables responsible for its "smart" rendering. Well, this makes some sense for OpenType, but Graphite essentially has no "script" concept at all (it allows to define languagespecific some behavior, but doesn't group languages by their script). So there is just no desired data in Graphite tables, and this leads to an error. Fortunately the workaround is simple: it is sufficient to explicitly tell fontspec to use the desired font for a particular script by defining the appropriate font family. For example:

\newfontfamily\greekfont[ Renderer=Graphite ]{Old Standard TT}

• under certain conditions XATEX correctly loads additional font family members (e. g. bold or italic) but apparently doesn't recognize them as Graphite fonts. The workaround is to explicitly specify all the additional styles in fontspec options, e. g.:

```
\fontspec[
   Renderer=Graphite,
   ItalicFont={OldStandardTT-Italic},
   BoldFont={OldStandardTT-Bold}
   ]{Old Standard TT}
```
## <span id="page-45-0"></span>**Chapter 4**

## **GNU Free Documentation License**

Version 1.2, November 2002 Copyright © 2000,2001,2002 Free Software Foundation, Inc.

51 Franklin St, Fifth Floor, Boston, MA 02110-1301 USA

Everyone is permitted to copy and distribute verbatim copies of this license document, but changing it is not allowed.

#### **Preamble**

The purpose of this License is to make a manual, textbook, or other functional and useful document "free" in the sense of freedom: to assure everyone the effective freedom to copy and redistribute it, with or without modifying it, either commercially or noncommercially. Secondarily, this License preserves for the author and publisher a way to get credit for their work, while not being considered responsible for modifications made by others.

This License is a kind of "copyleft", which means that derivative works of the document must themselves be free in the same sense. It complements the GNU General Public License, which is a copyleft license designed for free software.

We have designed this License in order to use it for manuals for free software, because free software needs free documentation: a free program should come with manuals providing the same freedoms that the software does. But this License is not limited to software manuals; it can be used for any textual work, regardless of subject matter or whether it is published as a printed book. We recommend this License principally for works whose purpose is instruction or reference.

### <span id="page-45-1"></span>**4.1 Applicability and Definitions**

This License applies to any manual or other work, in any medium, that contains a notice placed by the copyright holder saying it can be distributed under the terms of this License. Such a notice grants a world-wide, royalty-free license, unlimited in duration, to use that work under the conditions stated herein. The "**Document**", below, refers to any such manual or work. Any member of the public is a licensee, and is addressed as "**you**". You accept the license if you copy, modify or distribute the work in a way requiring permission under copyright law.

A "**Modified Version**" of the Document means any work containing the Document or a portion of it, either copied verbatim, or with modifications and/or translated into another language.

A "**Secondary Section**" is a named appendix or a front-matter section of the Document that deals exclusively with the relationship of the publishers or authors of the Document to the Document's overall subject (or to related matters) and contains nothing that could fall directly within that overall subject. (Thus, if the Document is in part a textbook of mathematics, a Secondary Section may not explain any mathematics.) The relationship could be a matter of historical connection with the subject or with related matters, or of legal, commercial, philosophical, ethical or political position regarding them.

The "**Invariant Sections**" are certain Secondary Sections whose titles are designated, as being those of Invariant Sections, in the notice that says that the Document is released under this License. If a section does not fit the above definition of Secondary then it is not allowed to be designated as Invariant. The Document may contain zero Invariant Sections. If the Document does not identify any Invariant Sections then there are none.

The "**Cover Texts**" are certain short passages of text that are listed, as Front-Cover Texts or Back-Cover Texts, in the notice that says that the Document is released under this License. A Front-Cover Text may be at most 5 words, and a Back-Cover Text may be at most 25 words.

A "**Transparent**" copy of the Document means a machine-readable copy, represented in a format whose specification is available to the general public, that is suitable for revising the document straightforwardly with generic text editors or (for images composed of pixels) generic paint programs or (for drawings) some widely available drawing editor, and that is suitable for input to text formatters or for automatic translation to a variety of formats suitable for input to text formatters. A copy made in an otherwise Transparent file format whose markup, or absence of markup, has been arranged to thwart or discourage subsequent modification by readers is not Transparent. An image format is not Transparent if used for any substantial amount of text. A copy that is not "Transparent" is called "**Opaque**".

Examples of suitable formats for Transparent copies include plain ASCII without markup, Texinfo input format, LaTeX input format, SGML or XML using a publicly available DTD, and standard-conforming simple HTML, PostScript or PDF designed for human modification. Examples of transparent image formats include PNG, XCF and JPG. Opaque formats include proprietary formats that can be read and edited only by proprietary word processors, SGML or XML for which the DTD and/or processing tools are not generally available, and the machine-generated HTML, PostScript or PDF produced by some word processors for output purposes only.

The "**Title Page**" means, for a printed book, the title page itself, plus such following pages as are needed to hold, legibly, the material this License requires to appear in the title page. For works in formats which do not have any title page as such, "Title Page" means the text near the most prominent appearance of the work's title, preceding the beginning of the body of the text.

A section "**Entitled XYZ**" means a named subunit of the Document whose title either is precisely XYZ or contains XYZ in parentheses following text that translates XYZ in another language. (Here XYZ stands for a specific section name mentioned below, such as "**Acknowledgements**", "**Dedications**", "**Endorsements**", or "**History**".) To "**Preserve the Title**" of such a section when you modify the Document means that it remains a section "Entitled XYZ" according to this definition.

The Document may include Warranty Disclaimers next to the notice which states that this License applies to the Document. These Warranty Disclaimers are considered to be included by reference in this License, but only as regards disclaiming warranties: any other implication that these Warranty Disclaimers may have is void and has no effect on the meaning of this License.

## **4.2 Verbatim Copying**

You may copy and distribute the Document in any medium, either commercially or noncommercially, provided that this License, the copyright notices, and the license notice saying this License applies to the Document are reproduced in all copies, and that you add no other conditions whatsoever to those of this License. You may not use technical measures to obstruct or control the reading or further copying of the copies you make or distribute. However, you may accept compensation in exchange for copies. If you distribute a large enough number of copies you must also follow the conditions in section 4.3.

You may also lend copies, under the same conditions stated above, and you may publicly display copies.

### **4.3 Copying in Quantity**

<span id="page-47-0"></span>If you publish printed copies (or copies in media that commonly have printed covers) of the Document, numbering more than 100, and the Document's license notice requires Cover Texts, you must enclose the copies in covers that carry, clearly and legibly, all these Cover Texts: Front-Cover Texts on the front cover, and Back-Cover Texts on the back cover. Both covers must also clearly and legibly identify you as the publisher of these copies. The front cover must present the full title with all words of the title equally prominent and visible. You may add other material on the covers in addition. Copying with changes limited to the covers, as long as they preserve the title of the Document and satisfy these conditions, can be treated as verbatim copying in other respects.

If the required texts for either cover are too voluminous to fit legibly, you should put the first ones listed (as many as fit reasonably) on the actual cover, and continue the rest onto adjacent pages.

If you publish or distribute Opaque copies of the Document numbering more than 100, you must either include a machine-readable Transparent copy along with each Opaque copy, or state in or with each Opaque copy a computer-network location from which the general network-using public has access to download using public-standard network protocols a complete Transparent copy of the Document, free of added material. If you use the latter option, you must take reasonably prudent steps, when you begin distribution of Opaque copies in quantity, to ensure that this Transparent copy will remain thus accessible at the stated location until at least one year after the last time you distribute an Opaque copy (directly or through your agents or retailers) of that edition to the public.

It is requested, but not required, that you contact the authors of the Document well before redistributing any large number of copies, to give them a chance to provide you with an updated version of the Document.

## <span id="page-48-0"></span>**4.4 Modifications**

You may copy and distribute a Modified Version of the Document under the conditions of sections 2 and 3 above, provided that you release the Modified Version under precisely this License, with the Modified Version filling the role of the Document, thus licensing distribution and modification of the Modified Version to whoever possesses a copy of it. In addition, you must do these things in the Modified Version:

- A. Use in the Title Page (and on the covers, if any) a title distinct from that of the Document, and from those of previous versions (which should, if there were any, be listed in the History section of the Document). You may use the same title as a previous version if the original publisher of that version gives permission.
- B. List on the Title Page, as authors, one or more persons or entities responsible for authorship of the modifications in the Modified Version, together with at least five of the principal authors of the Document (all of its principal authors, if it has fewer than five), unless they release you from this requirement.
- C. State on the Title page the name of the publisher of the Modified Version, as the publisher.
- D. Preserve all the copyright notices of the Document.
- E. Add an appropriate copyright notice for your modifications adjacent to the other copyright notices.
- F. Include, immediately after the copyright notices, a license notice giving the public permission to use the Modified Version under the terms of this License, in the form shown in the Addendum below.
- G. Preserve in that license notice the full lists of Invariant Sections and required Cover Texts given in the Document's license notice.
- H. Include an unaltered copy of this License.
- I. Preserve the section Entitled "History", Preserve its Title, and add to it an item stating at least the title, year, new authors, and publisher of the Modified Version as given on the Title Page. If there is no section Entitled "History" in the Document, create one stating the title, year, authors, and publisher of the Document as given on its Title Page, then add an item describing the Modified Version as stated in the previous sentence.
- J. Preserve the network location, if any, given in the Document for public access to a Transparent copy of the Document, and likewise the network locations given in the Document for previous versions it was based on. These may be placed in the "History" section. You may omit a network location for a work that was published at least four years before the Document itself, or if the original publisher of the version it refers to gives permission.
- K. For any section Entitled "Acknowledgements" or "Dedications", Preserve the Title of the section, and preserve in the section all the substance and tone of each of the contributor acknowledgements and/or dedications given therein.
- L. Preserve all the Invariant Sections of the Document, unaltered in their text and in their titles. Section numbers or the equivalent are not considered part of the section titles.
- M. Delete any section Entitled "Endorsements". Such a section may not be included in the Modified Version.
- N. Do not retitle any existing section to be Entitled "Endorsements" or to conflict in title with any Invariant Section.
- O. Preserve any Warranty Disclaimers.

If the Modified Version includes new front-matter sections or appendices that qualify as Secondary Sections and contain no material copied from the Document, you may at your option designate some or all of these sections as invariant. To do this, add their titles to the list of Invariant Sections in the Modified Version's license notice. These titles must be distinct from any other section titles.

You may add a section Entitled "Endorsements", provided it contains nothing but endorsements of your Modified Version by various parties — for example, statements of peer review or that the text has been approved by an organization as the authoritative definition of a standard.

You may add a passage of up to five words as a Front-Cover Text, and a passage of up to 25 words as a Back-Cover Text, to the end of the list of Cover Texts in the Modified Version. Only one passage of Front-Cover Text and one of Back-Cover Text may be added by (or through arrangements made by) any one entity. If the Document already includes a cover text for the same cover, previously added by you or by arrangement made by the same entity you are acting on behalf of, you may not add another; but you may replace the old one, on explicit permission from the previous publisher that added the old one.

The author(s) and publisher(s) of the Document do not by this License give permission to use their names for publicity for or to assert or imply endorsement of any Modified Version.

### **4.5 Combining Documents**

<span id="page-49-0"></span>You may combine the Document with other documents released under this License, under the terms defined in section 4.4 above for modified versions, provided that you include in the combination all of the Invariant Sections of all of the original documents, unmodified, and list them all as Invariant Sections of your combined work in its license notice, and that you preserve all [their Warr](#page-48-0)anty Disclaimers.

The combined work need only contain one copy of this License, and multiple identical Invariant Sections may be replaced with a single copy. If there are multiple Invariant Sections with the same name but different contents, make the title of each such section unique by adding at the end of it, in parentheses, the name of the original author or publisher of that section if known, or else a unique number. Make the same adjustment to the section titles in the list of Invariant Sections in the license notice of the combined work.

In the combination, you must combine any sections Entitled "History" in the various original documents, forming one section Entitled "History"; likewise combine any sections Entitled "Acknowledgements", and any sections Entitled "Dedications". You must delete all sections Entitled "Endorsements".

## **4.6 Collection of Documents**

<span id="page-50-0"></span>You may make a collection consisting of the Document and other documents released under this License, and replace the individual copies of this License in the various documents with a single copy that is included in the collection, provided that you follow the rules of this License for verbatim copying of each of the documents in all other respects.

You may extract a single document from such a collection, and distribute it individually under this License, provided you insert a copy of this License into the extracted document, and follow this License in all other respects regarding verbatim copying of that document.

## **4.7 Aggregation with Independent Works**

<span id="page-50-1"></span>A compilation of the Document or its derivatives with other separate and independent documents or works, in or on a volume of a storage or distribution medium, is called an "aggregate" if the copyright resulting from the compilation is not used to limit the legal rights of the compilation's users beyond what the individual works permit. When the Document is included in an aggregate, this License does not apply to the other works in the aggregate which are not themselves derivative works of the Document.

If the Cover Text requirement of section 4.3 is applicable to these copies of the Document, then if the Document is less than one half of the entire aggregate, the Document's Cover Texts may be placed on covers that bracket the Document within the aggregate, or the electronic equivalent of covers if [the Docum](#page-47-0)ent is in electronic form. Otherwise they must appear on printed covers that bracket the whole aggregate.

## **4.8 Translation**

<span id="page-50-2"></span>Translation is considered a kind of modification, so you may distribute translations of the Document under the terms of section 4.4. Replacing Invariant Sections with translations requires special permission from their copyright holders, but you may include translations of some or all Invariant Sections in addition to the original versions of these Invariant Sections. You may include a [translation o](#page-48-0)f this License, and all the license notices in the Document, and any Warranty Disclaimers, provided that you also include the original English version of this License and the original versions of those notices and disclaimers. In case of a disagreement between the translation and the original version of this License or a notice or disclaimer, the original version will prevail.

If a section in the Document is Entitled "Acknowledgements", "Dedications", or "History", the requirement (section 4.4) to Preserve its Title (section 1) will typically require changing the actual title.

## **4.9 Termination**

You may not copy, modify, sublicense, or distribute the Document except as expressly provided for under this License. Any other attempt to copy, modify, sublicense or distribute the Document is void, and will automatically terminate your rights under this License. However, parties who have received copies, or rights, from you under this License will not have their licenses terminated so long as such parties remain in full compliance.

## **4.10 Future Revisions of this License**

The Free Software Foundation may publish new, revised versions of the GNU Free Documentation License from time to time. Such new versions will be similar in spirit to the present version, but may differ in detail to address new problems or concerns. See http://www.gnu.org/copyleft/.

Each version of the License is given a distinguishing version number. If the Document specifies that a particular numbered version of this License "or any later version" applies [to it, you have the option of fo](http://www.gnu.org/copyleft/)llowing the terms and conditions either of that specified version or of any later version that has been published (not as a draft) by the Free Software Foundation. If the Document does not specify a version number of this License, you may choose any version ever published (not as a draft) by the Free Software Foundation.

## **ADDENDUM: How to use this License for your documents**

To use this License in a document you have written, include a copy of the License in the document and put the following copyright and license notices just after the title page:

Copyright © YEAR YOUR NAME. Permission is granted to copy, distribute and/or modify this document under the terms of the GNU Free Documentation License, Version 1.2 or any later version published by the Free Software Foundation; with no Invariant Sections, no Front-Cover Texts, and no Back-Cover Texts. A copy of the license is included in the section entitled "GNU Free Documentation License".

If you have Invariant Sections, Front-Cover Texts and Back-Cover Texts, replace the "with … Texts." line with this:

with the Invariant Sections being LIST THEIR TITLES, with the Front-Cover Texts being LIST, and with the Back-Cover Texts being LIST.

If you have Invariant Sections without Cover Texts, or some other combination of the three, merge those two alternatives to suit the situation.

If your document contains nontrivial examples of program code, we recommend releasing these examples in parallel under your choice of free software license, such as the GNU General Public License, to permit their use in free software.